(Affiliated to Kurukshetra University, Kurukshetra) YAMUNA NAGAR – 135 001 (Haryana) Estd. 1955

Ph : (Off.) 01732-220960, 225560 E-mail : principal@mlncollegeynr.ac.in, principal.mlncynr@gmail.com • Web : www.mlncollegeynr.ac.in

### **Criterion 1 - Curricular Aspects**

### **1.2 Academic Flexibility**

**Metric No. 1.2.1** Number of Certificate/Value added courses offered and online courses of MOOCs, SWAYAM, NPTEL etc. (where the students of the institution have enrolled and successfully completed during the last five years)

**Metric No. 1.2.2.1** Number of students enrolled in Certificate/ Value added courses and also completed online courses of MOOCs, SWAYAM, NPTEL etc. as against the total number of students during the last five years.

| S. No. | File Description                                                                                                    | Academic | Name of the course                                                                                                    | Page No.                                          |
|--------|----------------------------------------------------------------------------------------------------|----------|----------------------------------------------------------------------------------------------------|---------------------------------------------------|
|        |                                                                                                    | Year     |                                                                                                    |                                                   |
| 1      | Institutional<br>programme<br>brochure/notice for<br>Certificate/Value<br>added programs with<br>course<br>modules and<br>outcomes | 2021-22  | Language Lab Course-Beginner Level<br>Language Lab Course-Intermediate Level<br>Language Lab Course-Advance Level<br>Certificate Course in Aptitude<br>Certificate Course in Corel Draw<br>Certificate Course in Wordpress<br>Certificate Course in Canva<br>Certificate Course in Tally and GST | 2-11<br>12-17<br>18-23<br>24-29<br>30-35<br>36-42 |
|        |                                                                                                    |          | Certificate Course in Digital Marketing<br>Certificate Course in Captialine                                                                                                    | 43-50<br>51-55                                    |
|        |                                                                                                    | 2020-21  |                                                                                                    |                                                   |
|        |                                                                                                    | 2019-20  | Language Lab                                                                                                    | 56-64                                             |
|        |                                                                                                    | 2018-19  |                                                                                                    | 50-0-                                             |
|        |                                                                                                    | 2017-18  |                                                                                                    |                                                   |

File - B

Tu Kuman,

Dr. Ritu Kumar (Offg. Principal)

Principal Mukand Lal National College, YAMUKA NAGAR (Harvana)

# Notice and Syllabus Academic Year 2021-22

Language Lab Course-Beginner Level Language Lab Course-Intermediate Level Language Lab Course-Advance Level Mikand MUKAND LAL NATIONAL COLLEGE (Affiliated to Kurukshetra University, Kurukshetra) YAMUNA NAGAR - 135 001 (Haryana) Ph. : (Off.) 01732-220960, 225560 (Resi.) 261060 • Fax : 01732-225560 E-mail : principal@mincollegeynr.ac.in, principal.mincynr@gmail.com • Web : www.mincollegeynr.ac.in

Ref. Na.

Date

October 19, 2021

#### **NOTICE**

#### LANGUAGE LAB TRAINING PROGRAM ENROLLMENT 2021-22

All the students should note that the enrollment of language labs will begin from 20 October 2021. The interested students may enroll themselves for the following levels:

- 1. Beginner's Level
- 2. Intermediate Level
- 3. Advance Level

Kindly contact the undersigned incharges in language lab.

Incharges: Komal Kaur Lou Kanika Batra ( (Dr. Neeti H.O.D, S

(Dr. Rahul Khanna) Offg. Principal

### **Beginner Level**

#### Language Lab-Level 1

|                         | <u>Particulars</u>                                                                                                    | <u>Method</u>                                                             |  |
|-------------------------|----------------------------------------------------------------------------------------------------|---------------------------------------------------------------------------|--|
| 1 <sup>st</sup><br>Part | Introduction to Personality & working towards<br>developing it                                                                                                    |                                                                           |  |
|                         | Basics of Personality                                                                                                    | Theory Class                                                              |  |
|                         | Analyzing Strength and Weakness(SW)                                                                                                    | One on One session                                                        |  |
|                         | Personality Development                                                                                                    | Video Class                                                               |  |
|                         | Increasing Vocabulary                                                                                                    | Practical Class                                                           |  |
|                         | Body Language                                                                                                    | Practical Class                                                           |  |
|                         | Preparation of Self Introduction                                                                                                    | Practical Class                                                           |  |
|                         | Improved communication and stronger relationships<br>Better emotional intelligence and empathy<br>Positive outlook and resilience<br>Goal-oriented mindset and direction in life<br>Adaptability in various situations<br>Continuous personal and professional growth.<br>Strong ethical foundation and trustworthiness<br>Empowerment to make decisions and advocate for oneself |                                                                           |  |
|                         |                                                                                                    |                                                                           |  |
| 2 <sup>nd</sup><br>Part | <u>Techniques in Personality development Stage- I</u>                                                                                                    |                                                                           |  |
| 2 <sup>nd</sup><br>Part | Techniques in Personality development Stage- I         • Communication Skills         • Listening-I         • Communication Barriers-I         • Overcoming these Barriers-I                                                                                                    | Practical Class, Group<br>Discussion, Impromptu, Just a<br>minute session |  |
|                         | <ul> <li>Communication Skills</li> <li>Listening-I</li> <li>Communication Barriers-I</li> </ul>                                                                                                    | Discussion, Impromptu, Just a                                             |  |

• Practice active listening and show empathy towards others in conversations.

- Identify common communication barriers and strategies to overcome them effectively.
- Develop a stronger sense of self-esteem and self-confidence.

• Differentiate between aggressive, assertive, and submissive attitudes and adopt appropriate behavior in various situations.

| Sentence Structures and Transformation- Present Simple;<br>Present Continuous, Present Continuous ;Present Perfect<br>Continuous, Present Perfect, Past Simple, Action Verbs<br>,State Verbs<br>One-word substitutes, Simple Idioms &<br>Proverbs,Vocabulary building; Word Search, Sentence<br>Correction/Editing, Frame grammatically correct<br>sentences in English<br>ING OUTCOMES<br>Use various sentence structures confidently, such as presen<br>present perfect continuous, present perfect, and past simpl<br>Differentiate between action verbs and state verbs. |                                                                                                    |
|----------------------------------------------------------------------------------------------------|----------------------------------------------------------------------------------------------------|
| Proverbs,Vocabulary building; Word Search, Sentence<br>Correction/Editing, Frame grammatically correct<br>sentences in English<br>ING OUTCOMES<br>Use various sentence structures confidently, such as presen<br>present perfect continuous, present perfect, and past simpl<br>Differentiate between action verbs and state verbs.                                                                                                    | Videos,Questionnaires<br>nt simple, present continuous,                                                                                                    |
| Use various sentence structures confidently, such as preser<br>present perfect continuous, present perfect, and past simpl<br>Differentiate between action verbs and state verbs.                                                                                                    |                                                                                                    |
| present perfect continuous, present perfect, and past simpl<br>Differentiate between action verbs and state verbs.                                                                                                    |                                                                                                    |
| Employ one-word substitutes effectively.<br>Understand and use simple idioms and proverbs.<br>Enhance vocabulary and word search skills.<br>Improve sentence correction and editing abilities.<br>Frame grammatically correct sentences in English.                                                                                                    |                                                                                                    |
|                                                                                                    |                                                                                                    |
| Techniques in Personality development                                                                                                    |                                                                                                    |
| <ul> <li>Voice Modulation; Body Language; Self -<br/>confidence; Self Esteem.</li> <li>Habits; Will-Power</li> </ul>                                                                                                    | Videos cum discussion                                                                                                    |
| <u>Time Management</u>                                                                                                    | Time Management Comes cum                                                                                                    |
| <ul><li>Concept</li><li>Importance &amp; Need</li></ul>                                                                                                    | Time Management Games cum<br>discussion                                                                                                    |
| Steps Towards better time management                                                                                                    |                                                                                                    |
| ING OUTCOME                                                                                                    |                                                                                                    |
|                                                                                                    | <ul> <li>Enhance vocabulary and word search skills.</li> <li>Improve sentence correction and editing abilities.</li> <li>Frame grammatically correct sentences in English.</li> </ul> <b>Techniques in Personality development</b> <ul> <li>Voice Modulation; Body Language; Self - confidence; Self Esteem.</li> <li>Habits; Will-Power</li> <li>Time Management</li> <li>Concept</li> <li>Importance &amp; Need</li> <li>Steps Towards better time management</li> </ul> |

- Develop a positive self-esteem, recognizing their self-worth.
- Understand the role of habits and willpower in shaping behavior.
- Apply effective time management concepts in their daily lives.

|                         | gnize the importance and benefits of efficient time managen<br>ement steps for better time management, including planning    |                                                                |
|-------------------------|----------------------------------------------------------------------------------------------------|----------------------------------------------------------------|
| 5 <sup>th</sup><br>Part | Projecting A Positive Social Image                                                                                           | , prioritization, and gour setting.                            |
|                         | Definition & Importance of Social Image                                                                                      |                                                                |
|                         | Looking Great and Attractive                                                                                                 | Theory Cum Practical Sessions,<br>Video On Social image, Group |
|                         | Face Expressions                                                                                                    | Discussion                                                     |
|                         | Positive Thinking/Vibes                                                                                                    |                                                                |
| 6 <sup>th</sup><br>Part | Student Based Discussion Or Activity                                                                                         | 00                                                             |
| -                       | NING OUTCOME                                                                                                    |                                                                |
|                         | ilize body language to convey messages confidently and asse                                                                  | rtively.                                                       |
|                         | hance self-confidence and belief in their abilities.                                                                         |                                                                |
|                         | velop a positive self-esteem, recognizing their self-worth.<br>derstand the role of habits and willpower in shaping behavior | or                                                             |
|                         | ply effective time management concepts in their daily lives.                                                                 | 51.                                                            |
| -                       | cognize the importance and benefits of efficient time management                                                             | gement.                                                        |
| • Im                    | plement steps for better time management, including planni<br>ting.                                                          |                                                                |

0

Dr. Rahul Khanna (Offg. Principal) Mukand Lal National College Yamuna Nagar

#### Language Lab-Level 2

#### Intermediate Level

|                         | Particulars                               | Method             |  |
|-------------------------|-------------------------------------------|--------------------|--|
| 1 <sup>st</sup><br>Part | Communication Skills                      |                    |  |
|                         | • Features of Effective Communication     | Lecture            |  |
|                         | • Reviewing Strength and Weakness(SW)     | One on One session |  |
|                         | Writing Skills(Emails,Queries,Complaints) | Practical Class    |  |
|                         | Increasing Vocabulary                     | Practical Class    |  |
|                         | Non-Verbal Communication                  | Practical Class    |  |
|                         | Self-Introduction Methods                 | Practical Class    |  |
|                         | Tongue Twisters                           |                    |  |
| LEARNI                  | ING OUTCOME                               |                    |  |

• Conduct a thorough SW analysis, identifying personal strengths and weaknesses.

• Demonstrate proficiency in recognizing and applying features of effective communication.

• Exhibit improved writing skills, especially in composing emails, queries, and complaints.

• Expand their vocabulary and use a broader range of words in communication.

• Understand the significance of non-verbal cues in interpersonal interactions.

• Develop various self-introduction methods for different contexts.

• Master tongue twisters, enhancing their speech fluency and articulation.

| 2 <sup>nd</sup><br>Part | <u>Techniques in Personality development Stage- I</u>                                                                                  |                                                           |
|-------------------------|----------------------------------------------------------------------------------------------------|-----------------------------------------------------------|
|                         | <ul> <li>Group Communication</li> <li>Listening-II</li> <li>Communication Barriers-II</li> <li>Overcoming these Barriers-II</li> </ul> | Practical Class, Group<br>Discussion,<br>Impromptu,Audios |
|                         | <ul> <li>Reading Skills</li> <li>Observation of accent and pronunciation of a given text or audio</li> </ul>                           | Practical Sessions<br>Videos/Audios                       |
|                         | <ul><li>Killing Nervousness</li><li>Goal Setting</li></ul>                                                                             | Role Play, Games,Speaking<br>Lecture                      |
|                         | Back to Back Discussions                                                                                                    | Activity                                                  |

Demonstrate effective group communication skills, including active listening and participation.
Identify and overcome advanced communication barriers in various contexts.

• Develop strong reading skills, understanding and interpreting texts effectively.

- Observe and analyze accents and pronunciations to improve their own language skills.
- Manage and reduce nervousness when speaking or presenting in public.
- Set clear and achievable goals for personal and academic growth.

• Engage in productive back-to-back discussions, fostering critical thinking and collaborative communication.

| 3 <sup>rd</sup> | English-II                                                                                                    |                                                                         |
|-----------------|----------------------------------------------------------------------------------------------------|-------------------------------------------------------------------------|
| Part            |                                                                                                    |                                                                         |
|                 | • Invitation ;Making Request ;Expressing Gratitude ;<br>Complimenting and Congratulating; Asking for<br>Information Seeking Permission Complaining and<br>Expressing Regret                                                                                                    | Lecture & Practical<br>Class/audios-vidoes                              |
|                 | <ul> <li>Word Replacement, More Idioms &amp; Proverbs,<br/>Vocabulary building; Word Search,<br/>Sentence,Crosswords,Puzzles</li> </ul>                                                                                                    | Lecture, Games/Activities,<br>Videos,<br>Questionnaires                 |
|                 | Synonyms And Antonyms                                                                                                    | Class                                                                   |
| <u>Comm</u>     | ING OUTCOME<br>Inication Skills:<br>Compose invitations effectively.<br>Make requests politely and appropriately.<br>Express gratitude sincerely.<br>Compliment and congratulate others with genuine appreciati<br>Seek information in a clear and concise manner.<br>Request permission respectfully.<br>Handle complaints and express regret diplomatically.<br>Ige Proficiency:<br>Demonstrate word replacement skills for varied and precise<br>Apply a wider range of idioms and proverbs in communicatio<br>Enhance vocabulary through word search, sentence completi<br>Identify and use synonyms and antonyms accurately for better<br>Real Life Situation Conversations | anguage usage.<br>n.<br>on, crosswords, and puzzles.<br>er word choices |
|                 | <ul> <li>Travelling,</li> <li>Telephonic Communication,</li> <li>At College canteen,</li> <li>Meeting Friends etc.</li> </ul>                                                                                                    | Videos cum<br>discussion/Activity/Role<br>Play                          |
|                 | <ul> <li>Handling Customer Care Calls</li> <li>Booking Room in a Hotel</li> <li>Travel Agencies</li> </ul>                                                                                                    | Role Play/Activities                                                    |

|                                                                                 | Asking Queries to Teachers                                                                                                    |                                                                         |
|---------------------------------------------------------------------------------|----------------------------------------------------------------------------------------------------|-------------------------------------------------------------------------|
|                                                                                 | UNC OUTCOME                                                                                                    |                                                                         |
| <ul> <li>Eff</li> <li>Con</li> <li>Int</li> <li>Hat</li> <li>Suction</li> </ul> | <b>IING OUTCOME</b><br>ectively communicate while traveling, making inquiries and s<br>induct professional telephonic conversations.<br>eract confidently at the college, outside circle and during soci<br>ndle customer care calls with empathy and problem-solving s<br>ccessfully book hotel rooms and engage with travel agencies is<br>ciculately ask queries to teachers for better understanding an<br><u>Personality Development-II</u> | al gatherings.<br>skills.<br>for trip planning.                         |
|                                                                                 |                                                                                                    |                                                                         |
|                                                                                 | <ul><li>Descriptive Sessions</li><li>Marketing Practices</li></ul>                                                                                                    | Practical Sessions, Videos,<br>Group Discussion, Activities             |
|                                                                                 | General Speaking Strategies                                                                                                    |                                                                         |
|                                                                                 | Facing Interviews-I                                                                                                    |                                                                         |
|                                                                                 | Abstract Group Discussions                                                                                                    |                                                                         |
|                                                                                 | Note Taking Practices                                                                                                    |                                                                         |
| 6 <sup>th</sup><br>Part                                                         | Student Based Discussion Or Activity                                                                                                    |                                                                         |
|                                                                                 | ING OUTCOME:                                                                                                    |                                                                         |
| <ul> <li>Un</li> <li>Ap</li> <li>Gai</li> <li>En</li> <li>De</li> </ul>         | ster descriptive language for vivid expression.<br>derstand marketing concepts and present strategies effective<br>ply speaking strategies for different contexts.<br>In confidence in facing interviews and articulating responses.<br>gage in abstract group discussions with critical thinking skills<br>velop efficient note-taking techniques for effective study.<br>laborate and communicate effectively in student-based discu           | 5.                                                                      |
|                                                                                 |                                                                                                    | Dr. Rahul Khanna<br>(Offg. Princfinicipal<br>Uskead Lei Michana College |

l R

Dr. Rahul Khanna (Offg. Principal Mukand Lai National College Yamuna Nagar

#### Advance Level

#### Language Lab-Level 3

|                                    | <u>Particulars</u>                                                                                                    | Method                                                  |
|------------------------------------|----------------------------------------------------------------------------------------------------|---------------------------------------------------------|
| 1 <sup>st</sup> Part               | Communication Skills                                                                                                    |                                                         |
|                                    | Working on Neutralizing the accent                                                                                                    | Practical Class                                         |
|                                    | Interpersonal Skills                                                                                                    | One on One session                                      |
|                                    | • Writing Skills (Emails, Queries, Complaints)                                                                                                    | Practical Class                                         |
|                                    | Increasing Vocabulary                                                                                                    | Practical Class                                         |
|                                    | Focus on voice modulation                                                                                                    | Practical Class                                         |
|                                    | Initiating a Conversation                                                                                                    | Practical Class                                         |
| EARNI                              | NG OUTCOME                                                                                                    |                                                         |
| • C                                | Iaster voice modulation techniques for engaging and impact<br>onfidently initiate conversations in different situations and<br><u>Techniques in Personality development Stage- I</u>                            |                                                         |
| Part                               |                                                                                                    |                                                         |
|                                    | <ul> <li>Group Communication</li> <li>Listening-II</li> <li>Communication Barriers-II</li> <li>Overcoming these Barriers-II</li> </ul>                                                                          | Practical Class, Group Discussion,<br>Impromptu, Audios |
|                                    | <ul> <li>Reading Skills</li> <li>Observation of accent and pronunciation of a given text</li> </ul>                                                                                                    | Practical Sessions<br>Videos/Audios                     |
|                                    | <ul><li>Killing Nervousness</li><li>Goal Setting</li></ul>                                                                                                    | Role Play, Games, Discussions<br>Lecture                |
|                                    | Back to Back Discussions                                                                                                    | Activity                                                |
| <ul><li>Exce</li><li>Dem</li></ul> | <b>NG OUTCOME</b><br>l in group communication, fostering effective collaboration a<br>onstrate advanced listening skills, understanding and empa<br>ance reading skills, comprehending and analysing texts more | thizing with others.                                    |

- Enhance reading skills, comprehending and analysing texts more effectively.
- Observe and improve accent and pronunciation for clearer and more confident speech.
- Manage and overcome nervousness in public speaking or challenging situations.
- Set clear and achievable goals for personal and professional development.
- Engage in productive back-to-back discussions, refining critical thinking & communication abilities.

| 3 <sup>rd</sup> Part                                                                                                    | English-II                                                                                                    |                                                      |  |
|----------------------------------------------------------------------------------------------------|----------------------------------------------------------------------------------------------------|------------------------------------------------------|--|
|                                                                                                    | Invitation ;Making Request ;Expressing Gratitude ;<br>Complimenting and Congratulating; Asking for<br>Information Seeking Permission Complaining and<br>Expressing Regret | Lecture & Practical Class                            |  |
|                                                                                                    | Word Replacement, More Idioms & Proverbs, Vocabulary<br>building; Word Search, Sentence,Crosswords,Puzzles                                                                | Lecture, Games/Activities, Videos,<br>Questionnaires |  |
| <ul> <li>LEARNING OUTCOME</li> <li>Effectively communicate invitations, requests, gratitude, compliments, congratulations, inquiries, permissions, complaints, and regrets.</li> <li>Improve language proficiency through word replacement, idioms, proverbs, vocabulary building,</li> </ul> |                                                                                                    |                                                      |  |

and word-based activities.

| <u>Particulars</u>                                                                                                    | Method                                                 |
|----------------------------------------------------------------------------------------------------|--------------------------------------------------------|
| 4 <sup>RTH</sup> PART Interview Skills                                                                                                    | Practical Session/ questionnaires/<br>Mock Preparation |
| <ul> <li>Overview of session</li> <li>Interview Preparation</li> <li>What preparations should you make?</li> <li>The application template</li> <li>A winning first impression</li> <li>Grooming</li> <li>Going after the job</li> <li>Verbal Aptitude</li> <li>Resume Designing</li> <li>The Interview</li> <li>Dos and Don'ts for the interview</li> <li>The interviewer's questions</li> <li>The candidate's questions</li> </ul> |                                                        |

- Improve grooming and communication skills for a professional appearance.
- Pursue job opportunities actively and handle interviews confidently.
- Design an impactful resume and ask insightful questions during the interview.

# Notice and Syllabus Academic Year 2021-22

Certificate course in Aptitude

(Affiliated To Kurukshetra University Kurukshetra) Estd. 1955

YAMUNA NAGAR-135001 (Haryana)

Web Site: ww.mlncollegeynr.ac.in

Email: principal@mlncollegeynr.ac.in

### **Details of Certificate Courses**

| Respect<br>Classes                                                 | ive Proposed<br>Additional Inputs                                                                                                | Respective<br>Classes                                                   | Shortlisted<br>Additional<br>Inputs    | Duration                            | Action Plan                                                                                |
|--------------------------------------------------------------------|----------------------------------------------------------------------------------------------------|-------------------------------------------------------------------------|----------------------------------------|-------------------------------------|--------------------------------------------------------------------------------------------|
| BCA/B.<br>1 <sup>st</sup> Sem                                      | Applications of MS-<br>Excel<br>Student presentations on<br>Basic Computer topics<br>Aptitude                                    | BCA/B.Sc<br>1 <sup>st</sup> Sem<br>&<br>BCA/B.Sc                        | Certificate<br>course in<br>Canva App. | 18.75<br>hours in<br>one<br>session | Incorporated<br>in time table<br>as - 01 day<br>(01 lecture)<br>per week in a<br>semester  |
| BCA/B.S<br>2 <sup>nd</sup> Sem                                     | Programming Languages<br>Aptitude<br>Canva App.                                                                                  | 2 <sup>nd</sup> Sem                                                     | Certificate<br>Course in<br>Aptitude   | 30+ hours<br>in one<br>session      | Incorporated<br>in time table<br>as - 02 day<br>(02 lectures)<br>per weekin a              |
| BCA/B.Sc<br>3 <sup>rd</sup> Sem                                    | Networking Tools                                                                                                    |                                                                         | a<br>Nako magai                        |                                     | semester                                                                                   |
| BCA/B.Sc<br>4 <sup>th</sup> Sem                                    | Student presentations on<br>Utility Software's<br>Word Press<br>SQL using Oracle                                                 | BCA/B.Sc<br>3 <sup>rd</sup> Sem<br>&<br>BCA/B.Sc<br>4 <sup>th</sup> Sem | Certificate<br>Course in<br>Corel Draw | 30+ hours<br>in one<br>session      | Incorporated<br>in time table<br>as - 02 day<br>(02 lectures)<br>per weekin a<br>semester  |
| the                                                                | Networking Tools<br>Student presentations on<br>Projects<br>Aptitude<br>Word Press                                               |                                                                         | Certificate<br>Course in<br>Word Press | 30+ hours<br>in one<br>session      | Incorporated<br>in time table<br>as - 02 day<br>(02 lectures)<br>per weekin a<br>semester  |
| 4 <sup>th</sup> Sem<br>(Summer<br>vacations)                       | JAVA / Web<br>development using PHP /<br>Android                                                                                 | 21 <b>-</b> , L                                                         |                                        |                                     |                                                                                            |
| BCA/B.Sc<br>5 <sup>th</sup> Sem<br>BCA/B.Sc<br>6 <sup>th</sup> Sem | Project using JAVA /<br>PHP / Android<br>Student presentations on<br>latest Technologies<br>Student presentations on<br>Projects | BCA/B.Sc<br>5 <sup>th</sup> Sem<br>&<br>BCA/B.Sc<br>6 <sup>th</sup> Sem | Projects                               | 30+ hours<br>in one<br>session      | Incorporated<br>in time table<br>as - 02 day<br>(02 lectures)<br>per week in a<br>semester |

Dr. Ne Baryal (HOD, SK Dept.)

### MUKAND LAL NATIONAL COLLEGE

(Affiliated To Kurukshetra University Kurukshetra)<sup>Estd. 1955</sup> YAMUNA NAGAR-135001 (Haryana)

Web Site: ww.mlncollegeynr.ac.in

Email: principal@mlncollegeynr.ac.in

# NOTICE (2021-2022)

All the interested students of BCA/ B.Sc (CS)/ B.Sc(Hons.)-IT are hereby advised to notethe following mentioned time-table schedule for various **Certificate Courses** and report to the concerned teacher in charges.

| S.No. | Additional<br>Input Course             | Class /<br>Semester                      | Day and Time                                                                                                    | Teacher-<br>Incharge |
|-------|----------------------------------------|------------------------------------------|----------------------------------------------------------------------------------------------------|----------------------|
| 1     | Certificate<br>course in<br>Canva App  | B.Sc/BCA<br>I Sem                        | Tuesday,<br>2:30p.m3:15p.m.                                                                                                    | Ms. Preeti           |
| 2     | Certificate<br>course in<br>Aptitude   | B.Sc/BCA<br>I Sem<br>B.Sc/BCA<br>III Sem | Wednesday, Thursday<br>3:15p.m4:00p.m.<br>For BCA<br>Monday, Tuesday<br>3:15p.m4:00p.m.<br>For B.Sc<br>Friday, Saturday<br>11:30 a.m12:15p.m. | Ms. Poonam<br>Rai    |
| 3     | Certificate<br>course in<br>Corel Draw | B.Sc/BCA<br>III Sem                      | Wednesday, Thursday 3:15p.m.–4:00p.m.                                                                                                    | Ms.<br>Sunyana       |
| 4     | Certificate<br>course in<br>Word Press | B.Sc/BCA<br>III Sem                      | Friday, Saturday<br>3:15p.m.–4:00p.m.                                                                                                    | Ms. Richa<br>Grover  |
| 5     | Project                                | B.Sc/BCA<br>V Sem                        | Monday, Tuesday<br>3:15p.m4:00p.m.                                                                                                    | Ms.<br>Navdeep       |

Dr.Neen Daryal (HoD, SF dept.)

14

(Affiliated To Kurukshetra University Kurukshetra)<sup>Estd. 1955</sup> YAMUNA NAGAR-135001 (Haryana)

Web Site: ww.mlncollegeynr.ac.in

Email: principal@mlncollegeynr.ac.in

| NOTICE      |
|-------------|
| (2021-2022) |

All the interested students of BCA/ B.Sc (CS)/ B.Sc(Hons.)-IT are hereby advised to note the following mentioned time-table schedule for various **Certificate Courses** and report to the concerned teacher in charges.

| S.No. Additional<br>Input<br>Course |                                        | Class /<br>Semester | Day and Time                                                                                                    | Teacher-<br>Incharge |  |
|-------------------------------------|----------------------------------------|---------------------|----------------------------------------------------------------------------------------------------|----------------------|--|
| 1                                   | Certificate<br>course in<br>Canva App  | B.Sc/BCA<br>II Sem  | Tuesday,<br>2:30p.m3:15p.m.                                                                                                 | Ms. Preeti           |  |
| 2                                   | Certificate<br>course in<br>Aptitude   | B.Sc/BCA<br>II Sem  | For <b>BCA</b><br>Thursday, Friday<br>3:15p.m.–4:00p.m.<br>For <b>B.Sc</b><br>Friday, Saturday<br>2:30p.m3:15p.m.           | Ms. Suman            |  |
|                                     |                                        | B.Sc/BCA<br>IV Sem  | For BCA/B.Sc(CS)<br>Monday, Tuesday<br>3:15p.m.–4:00p.m.<br>For B.Sc (Hons.) IT<br>Friday, Saturday<br>11:30 a.m.–12:15p.m. | 20                   |  |
| 3                                   | Certificate<br>course in<br>Corel Draw | B.Sc/BCA<br>IV Sem  | Wednesday, Thursday<br>3:15p.m.–4:00p.m.                                                                                    | Ms.<br>Sunyana       |  |
| 4                                   | Certificate<br>course in<br>Word Press | B.Sc/BCA<br>IV Sem  | Friday, Saturday<br>3:15p.m.–4:00p.m.                                                                                       | Ms. Pooja<br>Sharma  |  |
| 5                                   | Projects                               | B.Sc/BCA<br>VI Sem  | Monday, Tuesday<br>3:15p.m.–4:00p.m.                                                                                        | Ms.<br>Navdeep       |  |

Dr.Neeti Darval (HoD, SK dept.)

0

Dr. Rahul Khanna (Mukand Lal National College (Offg. Principal) MUKAND LAL NATIONAL COLLEGE

(Affiliated To Kurukshetra University Kurukshetra) Estd. 1955 YAMUNA NAGAR-135001 (Haryana)

Web Site: ww.mlncollegeynr.ac.in

Email: principal@mlncollegeynr.ac.in

#### MODULE FOR CERTIFICATE COURSE IN APTITUDE

### Semester-I

### **Quantitative Aptitude**

#### **Course Objective:**

- To prepare students for the Aptitude tests that are conducted by many Government and Private sectors as a part of their recruitment process to test the analytical and logical reasoning skills of the applicants.
- Develop a strong foundation in quantitative aptitude
- Enhance problem-solving and analytical skills.
- Improve speed and accuracy in mathematical calculations.
- Familiarize students with a wide range of logical reasoning concepts.
- Equip students with effective strategies to approach competitive exams.
- Foster critical thinking and decision-making abilities.
- Provide ample practice opportunities and evaluate progress regularly.

#### **Course Outcomes:**

After completing the Quantitative Aptitude Course, the students will be able to

- Solve the problems using the basics of the topic.
- Solve the questions with greater accuracy.
- Use the shortcuts, tricks and techniques to increase their speed of question solving.
- Students will be able to perform better in various campus placements aptitude papers, competitive examslike CAT, GMAT, GATE, GRE, UPSC, IBPS RRB PO, SSC CHSL, SSC CGL, SSC CPO, RRB NTPC etc.

#### **SYLLABUS**

#### UNIT-I

Percentage, Profit & Loss, Ratio & Proportion, Partnership

#### UNIT-II

Time & work, Pipes & Cistern, Time & Distance, Problems on Trains, Boats & Streams

#### UNIT-III

Mixture, Simple Interest, Compound Interest

#### **UNIT-IV**

Raw and Grouped Data, Bar Graphs, Pie charts, Mean, Median and Mode, Events and Sample Space, Probability

#### **Recommended Books:**

1. R. S. Aggarwal, Quantitative Aptitude for Competitive Examinations S Chand Publishing.

2. Arun Sharma, *how to prepare for Quantitative Aptitude for CAT*, McGrawhill publications (10<sup>th</sup> Edition).

3.AbhijitGuha, *Quantitative Aptitude for All Competitive Examinations*,McGraw hill publications (6<sup>th</sup> Edition).

0

Dr. Rahul Khanna (Offg. Principal) Mukand Lal National College Yamuna Nagar

# Notice and Syllabus Academic Year 2021-22

Certificate Course in Corel Draw

(Affiliated To Kurukshetra University Kurukshetra) Estd. 1955

YAMUNA NAGAR-135001 (Haryana)

Web Site: ww.mlncollegeynr.ac.in

Email: principal@mlncollegeynr.ac.in

### **Details of Certificate Courses**

| Respect<br>Classes                                                 | ive Proposed<br>Additional Inputs                                                                                                | Respective<br>Classes                                                   | Shortlisted<br>Additional<br>Inputs    | Duration                            | Action Plan                                                                                |
|--------------------------------------------------------------------|----------------------------------------------------------------------------------------------------|-------------------------------------------------------------------------|----------------------------------------|-------------------------------------|--------------------------------------------------------------------------------------------|
| BCA/B.<br>1 <sup>st</sup> Sem                                      | Applications of MS-<br>Excel<br>Student presentations or<br>Basic Computer topics<br>Aptitude                                    | BCA/B.Se<br>1 <sup>st</sup> Sem<br>&<br>BCA/B.Se                        | Certificate<br>course in<br>Canva App. | 18.75<br>hours in<br>one<br>session | Incorporated<br>in time table<br>as - 01 day<br>(01 lecture)<br>per week in a<br>semester  |
| BCA/B.S<br>2 <sup>nd</sup> Sem                                     | Programming Languages<br>Aptitude<br>Canva App.                                                                                  | 2 <sup>nd</sup> Sem                                                     | Certificate<br>Course in<br>Aptitude   | 30+ hours<br>in one<br>session      | Incorporated<br>in time table<br>as - 02 day<br>(02 lectures)<br>per weekin a              |
| BCA/B.Sc<br>3 <sup>rd</sup> Sem                                    | Networking Tools                                                                                                    |                                                                         | n in.<br>A de l'integre                |                                     | semester                                                                                   |
| BCA/B.Sc<br>4 <sup>th</sup> Sem                                    | Student presentations on<br>Utility Software's<br>Word Press<br>SQL using Oracle                                                 | BCA/B.Sc<br>3 <sup>rd</sup> Sem<br>&<br>BCA/B.Sc<br>4 <sup>th</sup> Sem | Certificate<br>Course in<br>Corel Draw | 30+ hours<br>in one<br>session      | Incorporated<br>in time table<br>as - 02 day<br>(02 lectures)<br>per weekin a<br>semester  |
| Atho                                                               | Networking Tools<br>Student presentations on<br>Projects<br>Aptitude<br>Word Press                                               |                                                                         | Certificate<br>Course in<br>Word Press | 30+ hours<br>in one<br>session      | Incorporated<br>in time table<br>as - 02 day<br>(02 lectures)<br>per weekin a<br>semester  |
| 4 <sup>th</sup> Sem<br>(Summer<br>vacations)                       | JAVA / Web<br>development using PHP /<br>Android                                                                                 | 21 - 18                                                                 |                                        |                                     |                                                                                            |
| BCA/B.Sc<br>5 <sup>th</sup> Sem<br>BCA/B.Sc<br>6 <sup>th</sup> Sem | Project using JAVA /<br>PHP / Android<br>Student presentations on<br>latest Technologies<br>Student presentations on<br>Projects | BCA/B.Sc<br>5 <sup>th</sup> Sem<br>&<br>BCA/B.Sc<br>6 <sup>th</sup> Sem | Projects                               | 30+ hours<br>in one<br>session      | Incorporated<br>in time table<br>as - 02 day<br>(02 lectures)<br>per week in a<br>semester |

Dr. Ne Baryal (HOD, SK Dept.)

### MUKAND LAL NATIONAL COLLEGE

(Affiliated To Kurukshetra University Kurukshetra)<sup>Estd. 1955</sup> YAMUNA NAGAR-135001 (Haryana)

Web Site: ww.mlncollegeynr.ac.in

Email: principal@mlncollegeynr.ac.in

### NOTICE (2021-2022)

All the interested students of BCA/ B.Sc (CS)/ B.Sc(Hons.)-IT are hereby advised to notethe following mentioned time-table schedule for various **Certificate Courses** and report to the concerned teacher in charges.

| S.No. | Additional<br>Input Course             | Class /<br>Semester                      | Day and Time                                                                                                    | Teacher-<br>Incharge |
|-------|----------------------------------------|------------------------------------------|----------------------------------------------------------------------------------------------------|----------------------|
| 1     | Certificate<br>course in<br>Canva App  | B.Sc/BCA<br>I Sem                        | Tuesday,<br>2:30p.m3:15p.m.                                                                                                    | Ms. Preeti           |
| 2     | Certificate<br>course in<br>Aptitude   | B.Sc/BCA<br>I Sem<br>B.Sc/BCA<br>III Sem | Wednesday, Thursday<br>3:15p.m4:00p.m.<br>For BCA<br>Monday, Tuesday<br>3:15p.m4:00p.m.<br>For B.Sc<br>Friday, Saturday<br>11:30 a.m12:15p.m. | Ms. Poonam<br>Rai    |
| 3     | Certificate<br>course in<br>Corel Draw | B.Sc/BCA<br>III Sem                      | Wednesday, Thursday 3:15p.m.–4:00p.m.                                                                                                    | Ms.<br>Sunyana       |
| 4     | Certificate<br>course in<br>Word Press | B.Sc/BCA<br>III Sem                      | Friday, Saturday<br>3:15p.m.–4:00p.m.                                                                                                    | Ms. Richa<br>Grover  |
| 5     | Project                                | B.Sc/BCA<br>V Sem                        | Monday, Tuesday<br>3:15p.m4:00p.m.                                                                                                    | Ms.<br>Navdeep       |

Dr.Neen Daryal (HoD, SF dept.)

20

(Affiliated To Kurukshetra University Kurukshetra)<sup>Estd. 1955</sup> YAMUNA NAGAR-135001 (Haryana)

Web Site: ww.mlncollegeynr.ac.in

Email: principal@mlncollegeynr.ac.in

| NOTICE      |
|-------------|
| (2021-2022) |

All the interested students of BCA/ B.Sc (CS)/ B.Sc(Hons.)-IT are hereby advised to note the following mentioned time-table schedule for various **Certificate Courses** and report to the concerned teacher in charges.

| S.No. | Input<br>Course                        | Class /<br>Semester | Day and Time                                                                                                    | Teacher-<br>Incharge |
|-------|----------------------------------------|---------------------|----------------------------------------------------------------------------------------------------|----------------------|
| 1     | Certificate<br>course in<br>Canva App  | B.Sc/BCA<br>II Sem  | Tuesday,<br>2:30p.m3:15p.m.                                                                                                 | Ms. Preeti           |
| 2     | Certificate<br>course in<br>Aptitude   | B.Sc/BCA<br>II Sem  | For <b>BCA</b><br>Thursday, Friday<br>3:15p.m.–4:00p.m.<br>For <b>B.Sc</b><br>Friday, Saturday<br>2:30p.m3:15p.m.           | Ms. Suman            |
| -     |                                        | B.Sc/BCA<br>IV Sem  | For BCA/B.Sc(CS)<br>Monday, Tuesday<br>3:15p.m.–4:00p.m.<br>For B.Sc (Hons.) IT<br>Friday, Saturday<br>11:30 a.m.–12:15p.m. | 2                    |
| 3     | Certificate<br>course in<br>Corel Draw | B.Sc/BCA<br>IV Sem  | Wednesday, Thursday<br>3:15p.m.–4:00p.m.                                                                                    | Ms.<br>Sunyana       |
| 4     | Certificate<br>course in<br>Word Press | B.Sc/BCA<br>IV Sem  | Friday, Saturday<br>3:15p.m.–4:00p.m.                                                                                       | Ms. Pooja<br>Sharma  |
| 5     | Projects                               | B.Sc/BCA<br>VI Sem  | Monday, Tuesday<br>3:15p.m.–4:00p.m.                                                                                        | Ms.<br>Navdeep       |

Dr.Neeti Darval (HoD, SK dept.)

Dr. Rahul Khanna (Mukand Lal National College (Offg. Principal)

(Affiliated To Kurukshetra University Kurukshetra) Estd. 1955

YAMUNA NAGAR-135001 (Haryana)

Web Site: ww.mlncollegeynr.ac.in

Email: principal@mlncollegeynr.ac.in

#### Module for Certificate Course in CORELDRAW

#### 1. Introduction to CorelDRAW

- Overview of vector graphics and CorelDRAW software
- Understanding the interface and workspace
- Navigating and customizing the tools

#### 2. Basic Drawing and Editing

- Creating simple shapes and lines
- Using the drawing tools: Rectangle, Ellipse, Polygon, etc.
- Editing objects: Selecting, moving, resizing, and rotating

#### 3. Working with Curves and Nodes

- Drawing curves using the Pen tool
- Manipulating curves and nodes for precise control
- Creating and editing Bézier curves

#### 4. Working with Text

- Adding artistic and paragraph text
- Formatting text: fonts, size, spacing, etc.
- Applying text effects and artistic text transformations

#### 5. Object Transformation and Alignment

- Scaling, skewing, and rotating objects
- Aligning and distributing objects on the page
- Grouping and ungrouping objects

#### 6. Working with Colors and Fills

- Applying solid colors, gradients, and patterns
- Creating custom color palettes
- Editing fill and outline properties

#### 7. Advanced Drawing Tools

- Using the Shape tool for complex object creation
- Working with the Artistic Media tool for freehand drawing
- Creating blends and contours
- 8. Working with Images

- Importing and exporting bitmap and vector images
- Using the PowerTRACE feature for tracing bitmap images
- Image editing and manipulation within CorelDRAW

#### 9. Layers and Object Management

- Understanding the concept of layers
- Organizing and managing objects on different layers
- Applying layer properties and effects

#### **10. Special Effects and Filters**

- Applying special effects to objects and text
- Using Interactive and Non-destructive effects
- Applying distortion and artistic effects

#### **11. Page Layout and Printing**

- Setting up the document and page properties
- Creating multi-page documents
- Preparing files for printing and exporting

#### 12. Real-World Projects and Practical Exercises

Applying the learned skills to create posters, brochures, logos, etc. 
 Completing hands-on exercises to reinforce concepts

#### **Learning Outcome:**

The certificate course in CorelDRAW aims to provide students with essential skills in graphic design and vector illustration. By the course's conclusion, students will gain proficiency in CorelDRAW's interface and tools, enabling them to create and edit vector graphics effectively. They will learn to apply text formatting, manage objects through grouping and layers, and utilize color schemes, gradients, and patterns to enhance their designs. Additionally, the course covers advanced techniques such as creating complex shapes and applying artistic effects. Through real-world projects, students will develop problem-solving abilities and a professional approach to design. Overall, completing the CorelDRAW certificate course equips students with the necessary expertise to pursue careers in graphic design and related fields confidently.

Dr. Rahul Khanna (Offg. Principal) Mukand Lal National College Yamuna Nagar

# Notice and Syllabus Academic Year 2021-22

Certificate Course in Wordpress

(Affiliated To Kurukshetra University Kurukshetra) Estd. 1955

YAMUNA NAGAR-135001 (Haryana)

Web Site: ww.mlncollegeynr.ac.in

Email: principal@mlncollegeynr.ac.in

### **Details of Certificate Courses**

| Respect<br>Classes                                                                                                    | ive Proposed<br>Additional Inputs                                                                                                | Respective<br>Classes                                                   | Shortlisted<br>Additional<br>Inputs    | Duration<br>18.75<br>hours in<br>one<br>session | Action Plan                                                                                |
|----------------------------------------------------------------------------------------------------|----------------------------------------------------------------------------------------------------|-------------------------------------------------------------------------|----------------------------------------|-------------------------------------------------|--------------------------------------------------------------------------------------------|
| BCA/B.<br>1 <sup>st</sup> Sem                                                                                                    | Applications of MS-<br>Excel<br>Student presentations on<br>Basic Computer topics<br>Aptitude                                    | BCA/B.Sc<br>1 <sup>st</sup> Sem<br>&<br>BCA/B.Sc                        | Certificate<br>course in<br>Canva App. |                                                 | Incorporated<br>in time table<br>as - 01 day<br>(01 lecture)<br>per week in a<br>semester  |
| Canva App.         Canva App.         Project using C         BCA/B.Sc         2 <sup>nd</sup> Sem         Programming Langua         Aptitude         Canva App. |                                                                                                    | 2 <sup>nd</sup> Sem                                                     | Certificate<br>Course in<br>Aptitude   | 30+ hours<br>in one<br>session                  | Incorporated<br>in time table<br>as - 02 day<br>(02 lectures)<br>per weekin a              |
| BCA/B.Sc<br>3 <sup>rd</sup> Sem                                                                                                    | Networking Tools                                                                                                    | _                                                                       | hin.<br>A A map                        |                                                 | semester                                                                                   |
| BCA/B.Sc<br>4 <sup>th</sup> Sem                                                                                                    | Student presentations on<br>Utility Software's<br>Word Press<br>SQL using Oracle                                                 | BCA/B.Sc<br>3 <sup>rd</sup> Sem<br>&<br>BCA/B.Sc<br>4 <sup>th</sup> Sem | Certificate<br>Course in<br>Corel Draw | 30+ hours<br>in one<br>session                  | Incorporated<br>in time table<br>as - 02 day<br>(02 lectures)<br>per weekin a<br>semester  |
| the                                                                                                    | Networking Tools<br>Student presentations on<br>Projects<br>Aptitude<br>Word Press                                               |                                                                         | Certificate<br>Course in<br>Word Press | 30+ hours<br>in one<br>session                  | Incorporated<br>in time table<br>as - 02 day<br>(02 lectures)<br>per weekin a<br>semester  |
| 4 <sup>th</sup> Sem<br>(Summer<br>vacations)                                                                                                    | JAVA / Web<br>development using PHP /<br>Android                                                                                 | 11 <b>-</b> 11                                                          |                                        |                                                 | -                                                                                          |
| BCA/B.Sc<br>5 <sup>th</sup> Sem<br>BCA/B.Sc<br>6 <sup>th</sup> Sem                                                                                                | Project using JAVA /<br>PHP / Android<br>Student presentations on<br>latest Technologies<br>Student presentations on<br>Projects | BCA/B.Sc<br>5 <sup>th</sup> Sem<br>&<br>BCA/B.Sc<br>6 <sup>th</sup> Sem | Projects                               | 30+ hours<br>in one<br>session                  | Incorporated<br>in time table<br>as - 02 day<br>(02 lectures)<br>per week in a<br>semester |

Dr. Ne Baryal (HOD, SK Dept.)

### MUKAND LAL NATIONAL COLLEGE

(Affiliated To Kurukshetra University Kurukshetra)<sup>Estd. 1955</sup> YAMUNA NAGAR-135001 (Haryana)

Web Site: ww.mlncollegeynr.ac.in

Email: principal@mlncollegeynr.ac.in

### NOTICE (2021-2022)

All the interested students of BCA/ B.Sc (CS)/ B.Sc(Hons.)-IT are hereby advised to notethe following mentioned time-table schedule for various **Certificate Courses** and report to the concerned teacher in charges.

| S.No. | Additional Input Course                | Class /<br>Semester                      | Day and Time                                                                                                    | Teacher-<br>Incharge |  |
|-------|----------------------------------------|------------------------------------------|----------------------------------------------------------------------------------------------------|----------------------|--|
| 1     | Certificate<br>course in<br>Canva App  | B.Sc/BCA<br>I Sem                        | Tuesday,<br>2:30p.m3:15p.m.                                                                                                    | Ms. Preeti           |  |
| 2     | Certificate<br>course in<br>Aptitude   | B.Sc/BCA<br>I Sem<br>B.Sc/BCA<br>III Sem | Wednesday, Thursday<br>3:15p.m4:00p.m.<br>For BCA<br>Monday, Tuesday<br>3:15p.m4:00p.m.<br>For B.Sc<br>Friday, Saturday<br>11:30 a.m12:15p.m. | Ms. Poonam<br>Rai    |  |
| 3     | Certificate<br>course in<br>Corel Draw | B.Sc/BCA<br>III Sem                      | Wednesday, Thursday 3:15p.m.–4:00p.m.                                                                                                    | Ms.<br>Sunyana       |  |
| 4     | Certificate<br>course in<br>Word Press | B.Sc/BCA<br>III Sem                      | Friday, Saturday<br>3:15p.m.–4:00p.m.                                                                                                    | Ms. Richa<br>Grover  |  |
| 5     | Project                                | B.Sc/BCA<br>V Sem                        | Monday, Tuesday<br>3:15p.m4:00p.m.                                                                                                    | Ms.<br>Navdeep       |  |

Dr.Neen Daryal (HoD, SF dept.)

26

(Affiliated To Kurukshetra University Kurukshetra)<sup>Estd. 1955</sup> YAMUNA NAGAR-135001 (Haryana)

Web Site: ww.mlncollegeynr.ac.in

Email: principal@mlncollegeynr.ac.in

| NOTICE      |
|-------------|
| (2021-2022) |

All the interested students of BCA/ B.Sc (CS)/ B.Sc(Hons.)-IT are hereby advised to note the following mentioned time-table schedule for various **Certificate Courses** and report to the concerned teacher in charges.

| S.No. Additional<br>Input<br>Course |                                        | Class /<br>Semester | Day and Time                                                                                                    | Teacher-<br>Incharge |  |
|-------------------------------------|----------------------------------------|---------------------|----------------------------------------------------------------------------------------------------|----------------------|--|
| 1                                   | Certificate<br>course in<br>Canva App  | B.Sc/BCA<br>II Sem  | Tuesday,<br>2:30p.m3:15p.m.                                                                                                 | Ms. Preeti           |  |
| 2                                   | Certificate<br>course in<br>Aptitude   | B.Sc/BCA<br>II Sem  | For <b>BCA</b><br>Thursday, Friday<br>3:15p.m.–4:00p.m.<br>For <b>B.Sc</b><br>Friday, Saturday<br>2:30p.m3:15p.m.           | Ms. Suman            |  |
| 2                                   |                                        | B.Sc/BCA<br>IV Sem  | For BCA/B.Sc(CS)<br>Monday, Tuesday<br>3:15p.m.–4:00p.m.<br>For B.Sc (Hons.) IT<br>Friday, Saturday<br>11:30 a.m.–12:15p.m. | 50                   |  |
| 3                                   | Certificate<br>course in<br>Corel Draw | B.Sc/BCA<br>IV Sem  | Wednesday, Thursday<br>3:15p.m.–4:00p.m.                                                                                    | Ms.<br>Sunyana       |  |
| 4                                   | Certificate<br>course in<br>Word Press | B.Sc/BCA<br>IV Sem  | Friday, Saturday<br>3:15p.m.–4:00p.m.                                                                                       | Ms. Pooja<br>Sharma  |  |
| 5                                   | Projects                               | B.Sc/BCA<br>VI Sem  | Monday, Tuesday<br>3:15p.m.–4:00p.m.                                                                                        | Ms.<br>Navdeep       |  |

Dr.Neeti Darval (HoD, SK dept.)

0

Dr. Rahul Khanna (Mukand Lal National College (Offg. Principal)

(Affiliated To Kurukshetra University Kurukshetra) Estd. 1955

YAMUNA NAGAR-135001 (Haryana)

#### Web Site: www.mlncollegeynr.ac.in

Email: principal@mlncollegeynr.ac.in

#### Module for Certificate Course in WordPress

A Certificate course in WordPress typically covers various aspects of creating and managing websites using the WordPress platform. Below are some suggested learning modules that can be included in such a course:

#### Introduction to WordPress:

- Overview of WordPress and its features.
- · Understanding the difference between WordPress.com and WordPress.org.
- Setting up a local development environment (using software like XAMPP or MAMP).

#### WordPress Installation and Configuration:

- Installing WordPress on a web server.
- · Configuring basic settings, including site title, tagline, and time zone.
- Understanding the WordPress dashboard and navigation.

#### Creating and Managing Content:

- Adding and formatting posts and pages.
- Working with media (images, videos, and audio).
- · Creating categories and tags to organize content.
- Understanding and using the WordPress editor (Gutenberg).

#### Themes and Customization:

- Installing and activating themes.
- Customizing themes using the WordPress Customizer.
- Understanding child themes and their importance.
- Introduction to CSS and how to make basic customizations.

#### Plugins and Functionality:

- Installing and activating plugins.
- · Popular plugins for different purposes (e.g., contact forms, SEO, security).
- Configuring and managing plugins.
- Best practices for choosing and using plugins.

#### WordPress Security:

- Understanding common security threats.
- Best practices for securing WordPress websites.
- Using security plugins and tools.
- Regular maintenance and updates.

(Affiliated To Kurukshetra University Kurukshetra) Estd. 1955 YAMUNA NAGAR-135001 (Haryana)

TAMUNA NAGAK-155001 (Haryan

Web Site: www.mlncollegeynr.ac.in

Email: principal@mlncollegeynr.ac.in

#### Search Engine Optimization (SEO):

- · Basics of SEO and how it applies to WordPress.
- Optimizing content and meta tags for search engines.
- Using SEO plugins to enhance website visibility.

#### Learning Outcome

Canva Learning in Education aims to equip learners with graphic design skills and creativity using the Canva platform. Students will explore Canva's features, templates, and design tools to create visually engaging content like posters, presentations, and infographics. They will learn design principles, color theory, and typography to enhance their visual communication. The curriculum covers practical application of Canva in educational projects, empowering students to express ideas effectively. Through tutorials, practice, and experimentation, learners will gain proficiency in graphic design and develop the ability to produce captivating visual content for various academic and personal purposes.

Dr. Rahul Khanna (Offg. Principal) Mukand Lal National College Yamuna Nagar

# Notice and Syllabus Academic Year 2021-22

Certificate Course in Canva

(Affiliated To Kurukshetra University Kurukshetra) Estd. 1955

YAMUNA NAGAR-135001 (Haryana)

Web Site: ww.mlncollegeynr.ac.in

Email: principal@mlncollegeynr.ac.in

### **Details of Certificate Courses**

| Respecti<br>Classes                          | ive Proposed<br>Additional Inputs                                                             | Respective<br>Classes                                                   | Shortlisted<br>Additional<br>Inputs    | Duration                            | Action Plan                                                                               |
|----------------------------------------------|-----------------------------------------------------------------------------------------------|-------------------------------------------------------------------------|----------------------------------------|-------------------------------------|-------------------------------------------------------------------------------------------|
| BCA/B.<br>1 <sup>st</sup> Sem                | Applications of MS-<br>Excel<br>Student presentations on<br>Basic Computer topics<br>Aptitude | BCA/B.Sc<br>1 <sup>st</sup> Sem<br>&<br>BCA/B.Sc                        | Certificate<br>course in<br>Canva App. | 18.75<br>hours in<br>one<br>session | Incorporated<br>in time table<br>as - 01 day<br>(01 lecture)<br>per week in a<br>semester |
| BCA/B.S<br>2 <sup>nd</sup> Sem               | Programming Languages<br>Aptitude<br>Canva App.                                               | 2 <sup>nd</sup> Sem                                                     | Certificate<br>Course in<br>Aptitude   | 30+ hours<br>in one<br>session      | Incorporated<br>in time table<br>as - 02 day<br>(02 lectures)<br>per weekin a             |
| BCA/B.Sc<br>3 <sup>rd</sup> Sem              | Networking Tools                                                                              |                                                                         | ni ing<br>Kalaka mininga               |                                     | semester                                                                                  |
| BCA/B.Sc<br>4 <sup>th</sup> Sem              | Student presentations on<br>Utility Software's<br>Word Press<br>SQL using Oracle              | BCA/B.Sc<br>3 <sup>rd</sup> Sem<br>&<br>BCA/B.Sc<br>4 <sup>th</sup> Sem | Certificate<br>Course in<br>Corel Draw | 30+ hours<br>in one<br>session      | Incorporated<br>in time table<br>as - 02 day<br>(02 lectures)<br>per weekin a<br>semester |
| atho                                         | Networking Tools<br>Student presentations on<br>Projects<br>Aptitude<br>Word Press            |                                                                         | Certificate<br>Course in<br>Word Press | 30+ hours<br>in one<br>session      | Incorporated<br>in time table<br>as - 02 day<br>(02 lectures)<br>per weekin a<br>semester |
| 4 <sup>th</sup> Sem<br>(Summer<br>vacations) | JAVA / Web<br>development using PHP /<br>Android                                              | 21 <b>-</b> . L                                                         |                                        |                                     |                                                                                           |
| BCA/B.Sc<br>5 <sup>th</sup> Sem              | Project using JAVA /<br>PHP / Android<br>Student presentations on<br>latest Technologies      | BCA/B.Sc<br>5 <sup>th</sup> Sem<br>&                                    | Projects                               | 30+ hours<br>in one<br>session      | Incorporated<br>in time table<br>as - 02 day<br>(02 lectures)                             |
| BCA/B.Sc<br>6 <sup>th</sup> Sem              | Student presentations on<br>Projects                                                          | BCA/B.Sc<br>6 <sup>th</sup> Sem                                         |                                        |                                     | (02 lectures)<br>per week in a<br>semester                                                |

Dr. Ne Baryal (HOD, SK Dept.)

### MUKAND LAL NATIONAL COLLEGE

(Affiliated To Kurukshetra University Kurukshetra)<sup>Estd. 1955</sup> YAMUNA NAGAR-135001 (Haryana)

Web Site: ww.mlncollegeynr.ac.in

Email: principal@mlncollegeynr.ac.in

### NOTICE (2021-2022)

All the interested students of BCA/ B.Sc (CS)/ B.Sc(Hons.)-IT are hereby advised to notethe following mentioned time-table schedule for various **Certificate Courses** and report to the concerned teacher in charges.

| S.No. | Additional<br>Input Course             | Class /<br>Semester                      | Day and Time                                                                                                    | Teacher-<br>Incharge |
|-------|----------------------------------------|------------------------------------------|----------------------------------------------------------------------------------------------------|----------------------|
| 1     | Certificate<br>course in<br>Canva App  | B.Sc/BCA<br>I Sem                        | Tuesday,<br>2:30p.m3:15p.m.                                                                                                    | Ms. Preeti           |
| 2     | Certificate<br>course in<br>Aptitude   | B.Sc/BCA<br>I Sem<br>B.Sc/BCA<br>III Sem | Wednesday, Thursday<br>3:15p.m4:00p.m.<br>For BCA<br>Monday, Tuesday<br>3:15p.m4:00p.m.<br>For B.Sc<br>Friday, Saturday<br>11:30 a.m12:15p.m. | Ms. Poonam<br>Rai    |
| 3.    | Certificate<br>course in<br>Corel Draw | B.Sc/BCA<br>III Sem                      | Wednesday, Thursday 3:15p.m.–4:00p.m.                                                                                                    | Ms.<br>Sunyana       |
| 4     | Certificate<br>course in<br>Word Press | B.Sc/BCA<br>III Sem                      | Friday, Saturday<br>3:15p.m.–4:00p.m.                                                                                                    | Ms. Richa<br>Grover  |
| 5     | Project                                | B.Sc/BCA<br>V Sem                        | Monday, Tuesday<br>3:15p.m.–4:00p.m.                                                                                                    | Ms.<br>Navdeep       |

Dr.Neen Daryal (HoD, SF dept.)

32

(Affiliated To Kurukshetra University Kurukshetra)<sup>Estd. 1955</sup> YAMUNA NAGAR-135001 (Haryana)

Web Site: ww.mlncollegeynr.ac.in

Email: principal@mlncollegeynr.ac.in

| NOTICE      |
|-------------|
| (2021-2022) |

All the interested students of BCA/ B.Sc (CS)/ B.Sc(Hons.)-IT are hereby advised to note the following mentioned time-table schedule for various **Certificate Courses** and report to the concerned teacher in charges.

| S.No. | Additional<br>Input<br>Course          | Class /<br>Semester | Day and Time                                                                                                    | Teacher-<br>Incharge |
|-------|----------------------------------------|---------------------|----------------------------------------------------------------------------------------------------|----------------------|
| 1     | Certificate<br>course in<br>Canva App  | B.Sc/BCA<br>II Sem  | Tuesday,<br>2:30p.m3:15p.m.                                                                                                 | Ms. Preeti           |
| 2     | Certificate<br>course in<br>Aptitude   | B.Sc/BCA<br>II Sem  | For <b>BCA</b><br>Thursday, Friday<br>3:15p.m.–4:00p.m.<br>For <b>B.Sc</b><br>Friday, Saturday<br>2:30p.m3:15p.m.           | Ms. Suman            |
|       |                                        | B.Sc/BCA<br>IV Sem  | For BCA/B.Sc(CS)<br>Monday, Tuesday<br>3:15p.m.–4:00p.m.<br>For B.Sc (Hons.) IT<br>Friday, Saturday<br>11:30 a.m.–12:15p.m. | 20                   |
| 3     | Certificate<br>course in<br>Corel Draw | B.Sc/BCA<br>IV Sem  | Wednesday, Thursday<br>3:15p.m.–4:00p.m.                                                                                    | Ms.<br>Sunyana       |
| 4     | Certificate<br>course in<br>Word Press | B.Sc/BCA<br>IV Sem  | Friday, Saturday<br>3:15p.m.–4:00p.m.                                                                                       | Ms. Pooja<br>Sharma  |
| 5     | Projects                               | B.Sc/BCA<br>VI Sem  | Monday, Tuesday<br>3:15p.m.–4:00p.m.                                                                                        | Ms.<br>Navdeep       |

Dr.Neeti Darval (HoD, SK dept.)

Dr. Rahul Khanna (Mukand Lal National College (Offg. Principal) MUKAND LAL NATIONAL COLLEGE

(Affiliated To Kurukshetra University Kurukshetra) Estd. 1955 YAMUNA NAGAR-135001 (Harvana)

Web Site: ww.mlncollegeynr.ac.in

Email: principal@mlncollegeynr.ac.in

### Module for Certificate Course in CANVA

A certificate course in Canva learning, focusing on posters and graphic designing, can cover various modules to provide participants with comprehensive skills and knowledge in using the Canva platform effectively. Below are some suggested modules for the course:

#### Part 1: Introduction to Canva

- Overview of Canva's features and capabilities
- Creating an account and navigating the platform
- Understanding the workspace and interface

#### Part 2: Design Basics

- Introduction to graphic design principles
- Understanding color theory and typography
- Designing for different mediums (print, web, social media) Part 3: Creating

#### Posters

- Using templates and customizing them
- Incorporating images and illustrations into posters
- Adding text and applying various fonts and styles **Part 4: Graphics Designing**

#### for Social Media

• Designing graphics for various social media platforms (Facebook, Instagram, Twitter, etc.)

- Optimizing designs for different dimensions and aspect ratios
- Creating engaging social media posts and stories

#### **Learning Outcome**

Canva Learning in Education aims to equip learners with graphic design skills and creativity using the Canva platform. Students will explore Canva's features, templates, and design tools to create visually engaging content like posters, presentations, and infographics. They will learn design principles, color theory, and typography to enhance their visual communication. The curriculum covers practical application of Canva in educational projects, empowering students to express ideas effectively. Through tutorials, practice, and experimentation, learners will gain proficiency in graphic design and develop the ability to produce captivating visual content for various academic and personal purposes.

0

Dr. Rahul Khanna (Offg. Principal) Mukand Lal National College Yamuna Nagar

# Notice and Syllabus Academic Year 2021-22

Certificate Course in Tally and GST

(Affiliated To Kurukshetra University Kurukshetra) Estd. 1955

YAMUNA NAGAR-135001 (Haryana)

Web Site: ww.mlncollegeynr.ac.in

Email: principal@mlncollegeynr.ac.in

| Respective<br>Classes       | Proposed Additional<br>Inputs                                                                                                    | Additional Inputs                     | Duration                                          | Action Plan                                                                                                    |
|-----------------------------|----------------------------------------------------------------------------------------------------|---------------------------------------|---------------------------------------------------|----------------------------------------------------------------------------------------------------|
| BBA<br>1 <sup>st</sup> year | Introduction<br>Overview of Goods and<br>Services Tax (GST)<br>Levy of and Exemption<br>from Tax<br>Guest lecture<br>Introduction<br>General Entries<br>Debit and Credit note<br>Ledger account<br>formation<br>Inventory<br>Purchase processing<br>Sale processing<br>Pay roll | Certified course<br>Tally & GST       | 30+ hours<br>in one<br>session                    | Incorporated in<br>time table as –<br>02 day<br>(02 lectures)<br>per week in a<br>semester<br>Incorporated in<br>time table as -<br>02 day<br>(02 lectures)<br>per week in a<br>semester |
| BBA<br>2 <sup>nd</sup> year | Introduction to Digital<br>Marketing<br>Digital Marketing History<br>Graphic Guide<br>Types of Digital<br>Marketing approaches<br>Case study<br>• Concept of social<br>media<br>• Blogging<br>• Content marketing<br>• Know your target<br>Audiences and<br>Influencers         | Certified course<br>Digital Marketing | 30+ hours<br>in one<br>session                    | Incorporated in<br>time table as -<br>03 day<br>(03 lectures)<br>per week in a<br>semester                                                                                               |
| BBA<br>3 <sup>rd</sup> year | Introduction to Capital<br>Market Overview of Capitaline                                                                                                    | Certified course<br>Capitaline        | 30+ hours<br>in one<br>session for<br>each course | Incorporated in<br>time table as -<br>02 day<br>(02 lectures)<br>per week in a<br>semester                                                                                               |

### **Details of Certificate Courses**

Dr. Neeti Daryal (HOD, SF Dept.)

D ge Mu

(Affiliated To Kurukshetra University Kurukshetra)<sup>Estd. 1955</sup> YAMUNA NAGAR-135001 (Haryana)

Web Site: ww.mlncollegeynr.ac.in

Email: principal@mlncollegeynr.ac.in

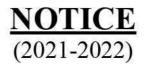

All the interested students of BBA are hereby advised to note the following mentioned timetable schedule for various Certificate Courses and report to the concerned teacher in charges.

| S.No | Additional<br>Input Course                    | Class/<br>Semes<br>ter | Day and Time                                         | Teacher-In<br>charge  |
|------|-----------------------------------------------|------------------------|------------------------------------------------------|-----------------------|
| 1    | Certificate<br>course in GST                  | BBA Sem-II             | Monday, Tuesday<br>Wednesday<br>10:00 am to 10:45 am | Mr. Rajiv Sharma      |
| 2    | Certificate<br>course in Digital<br>Marketing | BBA Sem-<br>IV         | Monday, Tuesday,<br>Wednesday<br>8:30 am to 9:15 am  | Ms. Radhika<br>Monga  |
| 3    | Certificate<br>course in<br>Capitaline        | BBA Sem-<br>VI         | Monday, Tuesday<br>10:45 am–11:30 am                 | Dr. Mamta<br>Bhargava |

Frincipal Dr.Rahul College

(Affiliated To Kurukshetra University Kurukshetra)<sup>Estd. 1955</sup> YAMUNA NAGAR-135001 (Haryana)

Web Site: ww.mlncollegeynr.ac.in

Email: principal@mlncollegeynr.ac.in

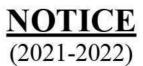

All the interested students of BBA are hereby advised to note the following mentioned timetable schedule for various Certificate Courses and report to the concerned teacher in charges.

| S.No. | Additional<br>Input Course                       | Class/Se<br>mester | Day and Time                                        | Teacher-In<br>charge  |
|-------|--------------------------------------------------|--------------------|-----------------------------------------------------|-----------------------|
| 1     | Certificate<br>course in<br>Tally                | BBA Sem-I          | Monday, Tuesday<br>10:00 am to 10:45<br>am          | Ms. Gunjan            |
| 2     | Certificate<br>course in<br>Digital<br>Marketing | BBA Sem-III        | Monday, Tuesday,<br>Wednesday<br>2:30 pm to 3:15 pm | Ms. Pallavi           |
| 3     | Certificate<br>course in<br>Capitaline           | BBA Sem-V          | Monday, Tuesday<br>1:00 pm.–1:45 pm                 | Dr. Mamta<br>Bhargava |

MUKAND LAL NATIONAL COLLEGE

(Affiliated To Kurukshetra University Kurukshetra) Estd. 1955

YAMUNA NAGAR-135001 (Haryana)

Web Site: ww.mlncollegeynr.ac.in

Email: principal@mlncollegeynr.ac.in

### **Module for Certificate Course in Tally + GST**

### **Tally Modules:**

#### UNIT- I

- Introduction to computerised accounting system
- double entry system accounting equations
- rules of accounting
- company creation
- groups
- ledgers in tally

#### UNIT - II

- Inventory and godowns in tally
- stock categories
- GST
- Reports In tally working with profit & loss account
- balance sheet
- trial balance
- understanding ratio analysis.

### **GST Modules:**

### **Overview of Goods and Services Tax (GST)**

- Levy of and Exemption from Tax
- Composition Levy
- Registration-Persons liable for Registration under the Act
- Amendment of Registration
- Cancellation of Registration
- Meaning and Scope of Supply
- Time of Supply
- Valuation in GST

### GST payment of Tax

- TDS and TCS in GST
- Electronic Commerce and Tax Collected at Source
- Job Work
- Input Tax Credit
- Concept of Input Service Distributor in GST
- Returns Process
- Types of Returns and Formats

- Filling of Returns
- Practical Session on filling of online forms and returns under GST

#### Assessment and Audit

- Tax Invoice, Credit/Debit Notes
- Accounts and Records under GST
- E Way Bill
- Refunds
- Refunds by UIN's
- Demands, Recovery and Refund
- Appeals/Revision
- Advance Rulling

#### Inspecting, Search, Seizure and Penalties

- Offences, Penalties, Prosecution and Compounding
- Overview of IGST Act
- Exports and Imports
- Export
- Export of Services
- Duty Drawback Scheme
- Special Economic Zone (SEZ)
- Imports

#### Place of Supply of Goods & Services

- Place of Supply of Goods
- Place of Supply of Services (Location of supplier as well as recipient is outside India
- GSTN and Frontend Business Process on GST Portal
- Transitional Provisions
- Anti-profiteering Provisions
- Compensation to States under GST
- Cross-utilization of IGST & Funds Transfer

#### **Learning Outcome**

- Proficiency in Tally Software Usage
- Competence in Basic Accounting Concepts
- Accurate Data Entry and Transactions
- Financial Reporting Skills
- Understanding of Goods and Services Tax (GST)
- GST Compliant Transactions
- Tally Integration with GST

- GST Return Filing
- Tax Calculation and Compliance
- Practical Hands-on Experience

re

Dr. Rahul Khanna (Offg. Principal Mukand Lal National College Yamuna Nagar

## Notice and Syllabus Academic Year 2021-22

Certificate Course in Digital Marketing

(Affiliated To Kurukshetra University Kurukshetra) Estd. 1955

YAMUNA NAGAR-135001 (Haryana)

Web Site: ww.mlncollegeynr.ac.in

Email: principal@mlncollegeynr.ac.in

| Respective                                                                                                    | Proposed Additional                                                                                                    | Additional Inputs                     | Duration                                          | Action Plan                                                                                |
|----------------------------------------------------------------------------------------------------|----------------------------------------------------------------------------------------------------|---------------------------------------|---------------------------------------------------|--------------------------------------------------------------------------------------------|
| Classes                                                                                                    | Inputs                                                                                                    | <b>I</b>                              |                                                   |                                                                                            |
| BBA<br>1 <sup>st</sup> year                                                                                                    | Introduction<br>Overview of Goods and<br>Services Tax (GST)<br>Levy of and Exemption<br>from Tax                                                                                                    | Certified course<br>Tally & GST       |                                                   | Incorporated in<br>time table as –<br>02 day<br>(02 lectures)<br>per week in a<br>semester |
| in the second second se | Guest lecture                                                                                                    |                                       | 30+ hours                                         |                                                                                            |
|                                                                                                    | Introduction                                                                                                    |                                       | in one                                            | Incorporated in                                                                            |
|                                                                                                    | <ul> <li>General Entries</li> <li>Debit and Credit note</li> <li>Ledger account<br/>formation</li> <li>Inventory</li> <li>Purchase processing</li> <li>Sale processing</li> <li>Pay roll</li> </ul>                                                                     |                                       | session                                           | time table as -<br>02 day<br>(02 lectures)<br>per week in a<br>semester                    |
| BBA<br>2 <sup>nd</sup> year                                                                                                    | Introduction to Digital<br>Marketing<br>Digital Marketing History<br>Graphic Guide<br>Types of Digital<br>Marketing approaches<br>Case study<br>• Concept of social<br>media<br>• Blogging<br>• Content marketing<br>• Know your target<br>Audiences and<br>Influencers | Certified course<br>Digital Marketing | 30+ hours<br>in one<br>session                    | Incorporated in<br>time table as -<br>03 day<br>(03 lectures)<br>per week in a<br>semester |
| BBA<br>3 <sup>rd</sup> year                                                                                                    | Introduction to Capital<br>Market Overview of Capitaline                                                                                                    | Certified course<br>Capitaline        | 30+ hours<br>in one<br>session for<br>each course | Incorporated in<br>time table as -<br>02 day<br>(02 lectures)<br>per week in a             |

### **Details of Certificate Courses**

Dr. Neeti Daryal (HOD, SF Dept.)

oal Dr ae Mu

semester

(Affiliated To Kurukshetra University Kurukshetra)<sup>Estd. 1955</sup> YAMUNA NAGAR-135001 (Haryana)

Web Site: ww.mlncollegeynr.ac.in

Email: principal@mlncollegeynr.ac.in

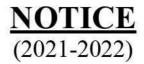

All the interested students of BBA are hereby advised to note the following mentioned timetable schedule for various Certificate Courses and report to the concerned teacher in charges.

| S.No | Additional<br>Input Course                    | Class/<br>Semes<br>ter | Day and Time                                         | Teacher-In<br>charge  |
|------|-----------------------------------------------|------------------------|------------------------------------------------------|-----------------------|
| 1    | Certificate<br>course in GST                  | BBA Sem-II             | Monday, Tuesday<br>Wednesday<br>10:00 am to 10:45 am | Mr. Rajiv Sharma      |
|      | Certificate<br>course in Digital<br>Marketing | BBA Sem-<br>IV         | Monday, Tuesday,<br>Wednesday<br>8:30 am to 9:15 am  | Ms. Radhika<br>Monga  |
| 3    | Certificate<br>course in<br>Capitaline        | BBA Sem-<br>VI         | Monday, Tuesday<br>10:45 am–11:30 am                 | Dr. Mamta<br>Bhargava |

Principal **Dr.Rahul** College

(Affiliated To Kurukshetra University Kurukshetra)<sup>Estd. 1955</sup> YAMUNA NAGAR-135001 (Haryana)

Web Site: ww.mlncollegeynr.ac.in

Email: principal@mlncollegeynr.ac.in

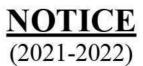

All the interested students of BBA are hereby advised to note the following mentioned timetable schedule for various Certificate Courses and report to the concerned teacher in charges.

| S.No. | Additional<br>Input Course                       | Class/Se<br>mester | Day and Time                                        | Teacher-In<br>charge  |
|-------|--------------------------------------------------|--------------------|-----------------------------------------------------|-----------------------|
| 1     | Certificate<br>course in<br>Tally                | BBA Sem-I          | Monday, Tuesday<br>10:00 am to 10:45<br>am          | Ms. Gunjan            |
| 2     | Certificate<br>course in<br>Digital<br>Marketing | BBA Sem-III        | Monday, Tuesday,<br>Wednesday<br>2:30 pm to 3:15 pm | Ms. Pallavi           |
| 3     | Certificate<br>course in<br>Capitaline           | BBA Sem-V          | Monday, Tuesday<br>1:00 pm.–1:45 pm                 | Dr. Mamta<br>Bhargava |

(Affiliated To Kurukshetra University Kurukshetra) YAMUNA NAGAR-135001 (Haryana)

Web Site: ww.mlncollegeynr.ac.in

Email: principal@mlncollegeynr.ac.in

### **Digital Marketing Module**

| S.<br>No. | Topics                                                                                                    | No. of<br>Sessions | References Material Link                                                                                                    |
|-----------|----------------------------------------------------------------------------------------------------|--------------------|----------------------------------------------------------------------------------------------------|
| 1         | Introduction to Digital<br>marketing<br>1.1 Introduction<br>1.2 History<br>1.3 What is digital marketing?                                                                                                    |                    |                                                                                                    |
| 2         | <ul> <li>1.4 Digital Marketing History<br/>Graphic Guide</li> <li>1.5 History and evolution of<br/>digital marketing</li> <li>1.6 Difference between<br/>traditional marketing and digital<br/>marketing<br/>Benefits</li> </ul> | 2 Sessions         | Suggested Reading:<br>• (Source:<br>https://www.simplilearn.com/history-<br>and-evolution-of-digital-marketing-<br>article)<br>• •<br>Reference Link:<br>• (Source: |
| 3         | 1.8 Types of digital marketing<br>approaches – pull and push<br>digital marketing                                                                                                    |                    | <ul> <li><u>http://www.mediaocean.com/digital-</u><br/><u>marketing-guide/overview-history</u>)</li> <li>Source : "Definition of digital</li> </ul>                 |
| 4         | <ul> <li>1.9 How can an organization<br/>use both digital and traditional<br/>marketing?</li> <li>Types of digital marketing</li> <li>1.10 Types of online presence</li> </ul>                                                   | 2 Sessions         | marketing.<br>Source:<br>https://www.zazzlemedia.co.uk/blog/coca-<br>cola-digital-marketing/#gref).<br>http://youtu.be/ZVuHLPI69mM<br>https://youtu.be/rchKaSMQ8    |
| 5         | CASE STUDY- How Coca<br>Cola became Digital<br>Rockstars!!<br>Digital Marketing Presence of<br>Amazon.com                                                                                                    | 1 Sessions         |                                                                                                    |

### UNIT I Introduction to Digital Marketing (5 sessions)

## **Digital Marketing Module 2**

|           |                                                                                                    | Social             | Media Marketing                                                                                                    |
|-----------|----------------------------------------------------------------------------------------------------|--------------------|----------------------------------------------------------------------------------------------------|
| S.<br>No. | Topics                                                                                                    | No. of<br>Sessions | References Material Link                                                                                                    |
| 1         | Concept of social media<br>2.1Consumer generated<br>content<br>2.2 Impact of social media<br>2.3 Advantages of social media<br>2.4 Disadvantages of social<br>media         | 2 Sessions         | Suggested Reading:<br>• (Source:<br>https://neilpatel.com/blog/target-                                                                                          |
| 2         | <ul> <li>2.5 Types of social media</li> <li>2.6 Social networks and online communities</li> <li>2.7 Community building strategies</li> <li>2.8 Virtual worlds</li> </ul>    |                    | <ul> <li><u>audience/</u> <ul> <li><u>https://growandconvert.com/content-marketing/going-viral-medium/</u> </li> <li>Reference Link:</li> </ul> </li> </ul>     |
| 3         | <ul> <li>2.9 Suggestions for designing virtual worlds</li> <li>Viral world</li> <li>Stages in viral world</li> <li>Types of viral mechanisms</li> <li>Blogging</li> </ul>   |                    | <ul> <li>(Source:<br/><u>https://youtu.be/I2pwcAVonKI</u>)</li> <li><u>https://youtu.be/Q8rN3JKqUc8</u></li> <li><u>https://youtu.be/Q8rN3JKqUc8</u></li> </ul> |
| 4         | <ul> <li>2.10 Principles of blogging</li> <li>Video marketing</li> <li>Factor contributing to the popularity of videos</li> <li>Social media performance metrics</li> </ul> | 2 Sessions         | Source: https://youtu.be/FSTY5fU9YA4                                                                                                    |
| 5         | Assignment                                                                                                    | 1 Sessions         | _                                                                                                    |

### UNIT II Social Media Marketii

### **Digital Marketing Module 3**

#### UNIT III Content Marketing

| S.<br>No. | Topics                                                                                                    | No. of<br>Sessions                                                                          | References Material Link                                                                                                    |
|-----------|----------------------------------------------------------------------------------------------------|---------------------------------------------------------------------------------------------|----------------------------------------------------------------------------------------------------|
| 1         | Content Marketing<br>3.1 Set Goals and<br>Objectives<br>3.2 Plan Your Budget<br>3.3 Research the Market          | 3 Sessions                                                                                  | Suggested Reading:<br>• (Source:                                                                                                    |
| 2         | 3.4 Know Your Target<br>Audiences and<br>Influencers<br>3.5 Existing Content<br>3.6 Benchmark the<br>Competition |                                                                                             | https://drive.google.com/file/d/1FAJQfF3b-<br>MgCXc9j3SygOdXSp6-idCJE/view?usp=drivesdk<br>Reference Link:<br>• https://youtu.be/OR_3iarc8IA |
| 3         |                                                                                                    | <ul> <li><u>https://contentmarketinginstitute.com/what-is-content-marketing/</u></li> </ul> |                                                                                                    |
|           | 3.8 Settle on Your<br>Process, Team, and Tools<br>3.9 Establish<br>Measurement and<br>Reporting Guidelines       | 2 Sessions                                                                                  |                                                                                                    |
| 5         | Assignment                                                                                                    | 1 Sessions                                                                                  |                                                                                                    |

**Table of Contents** 

Introduction

- Step 1 » Set Goals and Objectives
- Step 2 » Plan Your Budget
- Step 3 » Research the Market
- Step 4 » Know Your Target Audiences and Influencers
- Step 5 » Assess Existing Content
- Step 6 » Benchmark the Competition

## **Digital Marketing Module**

| S.<br>No. | Introduction to Searc<br>Topics                                                                                                    | No. of<br>Sessions | References Material Link                                                                                                    |
|-----------|----------------------------------------------------------------------------------------------------|--------------------|----------------------------------------------------------------------------------------------------|
| 1         | Introduction to<br>Search Engine optimization (SEO)<br>• What is SEO.<br>• How to Approach Your<br>SEO Strategy.<br>• How Search Engines Work                                       | 2 Sessions         | Suggested Reading:<br>https://drive.google.com/file/d/1YfvphnzXmsyk                                                                     |
| 2         | Understanding On-Page SEO <ul> <li>Website Content</li> <li>Pictures, Title Tags &amp; Meta Tags</li> <li>URL Structure</li> <li>Internal Linking</li> <li>Headline Tags</li> </ul> |                    | FROowgPKXJfmZFO2JOEE/view?usp=drivesdk<br>Reference Link<br>(Source:)<br>https://youtu.be/spf_AhwMT_k<br>https://youtu.be/C0a55KXjbRc). |
| 3         | <ul> <li>Concept of Off-Page SEO</li> <li>Using Social Media to<br/>Spread Content.</li> <li>Using Email to Spread<br/>Content</li> </ul>                                           | 2 Sessions         | https://youtu.be/D7UxlkwdYc0<br>https://youtu.be/V80Vr_CgF5M<br>https://youtu.be/sZEu5Ylhs60                                            |
| 4         | <ul> <li>Defining a Keyword Strategy</li> <li>How to Identify Long-Tail Keywords</li> <li>Keyword Research Tools</li> <li>Search for Keywords</li> </ul>                            |                    |                                                                                                    |
| 5         | Measuring Success<br>Traffic<br>• Summary<br>• Keywords<br>• Assignment                                                                                                    | 1Session           |                                                                                                    |

UNIT 5 Introduction to Search Engine Optimization (SEO)

1 l

Dr. Rahul Khaffingipal Mukandulai Nationali College Yamuna Nagar .

## Notice and Syllabus Academic Year 2021-22

Certificate Course in Captialine

(Affiliated To Kurukshetra University Kurukshetra) Estd. 1955

YAMUNA NAGAR-135001 (Haryana)

Web Site: ww.mlncollegeynr.ac.in

Email: principal@mlncollegeynr.ac.in

| Respective                  | Proposed Additional                                                                                                    | Additional Inputs                     | Duration                                          | Action Plan                                                                                                    |
|-----------------------------|----------------------------------------------------------------------------------------------------|---------------------------------------|---------------------------------------------------|----------------------------------------------------------------------------------------------------|
| Classes                     | Inputs                                                                                                    |                                       |                                                   |                                                                                                    |
| BBA<br>1 <sup>st</sup> year | Introduction<br>Overview of Goods and<br>Services Tax (GST)<br>Levy of and Exemption<br>from Tax<br>Guest lecture<br>Introduction<br>General Entries<br>Debit and Credit note<br>Ledger account<br>formation<br>Inventory<br>Purchase processing<br>Sale processing<br>Pay roll | Certified course<br>Tally & GST       | 30+ hours<br>in one<br>session                    | Incorporated in<br>time table as –<br>02 day<br>(02 lectures)<br>per week in a<br>semester<br>Incorporated in<br>time table as -<br>02 day<br>(02 lectures)<br>per week in a<br>semester |
| BBA<br>2 <sup>nd</sup> year | Introduction to Digital<br>Marketing<br>Digital Marketing History<br>Graphic Guide<br>Types of Digital<br>Marketing approaches<br>Case study<br>• Concept of social<br>media<br>• Blogging<br>• Content marketing<br>• Know your target<br>Audiences and<br>Influencers         | Certified course<br>Digital Marketing | 30+ hours<br>in one<br>session                    | Incorporated in<br>time table as -<br>03 day<br>(03 lectures)<br>per week in a<br>semester                                                                                               |
| BBA<br>3 <sup>rd</sup> year | Introduction to Capital<br>Market Overview of Capitaline                                                                                                    | Certified course<br>Capitaline        | 30+ hours<br>in one<br>session for<br>each course | Incorporated in<br>time table as -<br>02 day<br>(02 lectures)<br>per week in a                                                                                                    |

### **Details of Certificate Courses**

Dr. Neeti Daryal (HOD, SF Dept.)

Dı de Mu

semester

(Affiliated To Kurukshetra University Kurukshetra)<sup>Estd. 1955</sup> YAMUNA NAGAR-135001 (Haryana)

Web Site: ww.mlncollegeynr.ac.in

Email: principal@mlncollegeynr.ac.in

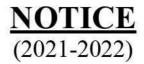

All the interested students of BBA are hereby advised to note the following mentioned timetable schedule for various Certificate Courses and report to the concerned teacher in charges.

| S.No | Additional<br>Input Course                    | Class/<br>Semes<br>ter | Day and Time                                         | Teacher-In<br>charge  |
|------|-----------------------------------------------|------------------------|------------------------------------------------------|-----------------------|
| 1    | Certificate<br>course in GST                  | BBA Sem-II             | Monday, Tuesday<br>Wednesday<br>10:00 am to 10:45 am | Mr. Rajiv Sharma      |
|      | Certificate<br>course in Digital<br>Marketing | BBA Sem-<br>IV         | Monday, Tuesday,<br>Wednesday<br>8:30 am to 9:15 am  | Ms. Radhika<br>Monga  |
| 3    | Certificate<br>course in<br>Capitaline        | BBA Sem-<br>VI         | Monday, Tuesday<br>10:45 am–11:30 am                 | Dr. Mamta<br>Bhargava |

Principal **Dr.Rahul** College

(Affiliated To Kurukshetra University Kurukshetra)<sup>Estd. 1955</sup> YAMUNA NAGAR-135001 (Haryana)

Web Site: ww.mlncollegeynr.ac.in

Email: principal@mlncollegeynr.ac.in

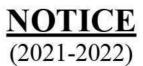

All the interested students of BBA are hereby advised to note the following mentioned timetable schedule for various Certificate Courses and report to the concerned teacher in charges.

| S.No. | Additional<br>Input Course                       | Class/Se<br>mester | Day and Time                                        | Teacher-In<br>charge  |
|-------|--------------------------------------------------|--------------------|-----------------------------------------------------|-----------------------|
| 1     | Certificate<br>course in<br>Tally                | BBA Sem-I          | Monday, Tuesday<br>10:00 am to 10:45<br>am          | Ms. Gunjan            |
| 2     | Certificate<br>course in<br>Digital<br>Marketing | BBA Sem-III        | Monday, Tuesday,<br>Wednesday<br>2:30 pm to 3:15 pm | Ms. Pallavi           |
| 3     | Certificate<br>course in<br>Capitaline           | BBA Sem-V          | Monday, Tuesday<br>1:00 pm.–1:45 pm                 | Dr. Mamta<br>Bhargava |

(Affiliated To Kurukshetra University Kurukshetra) Estd. 1955 YAMUNA NAGAR-135001 (Harvana)

Web Site: ww.mlncollegeynr.ac.in

Email: principal@mlncollegeynr.ac.in

### Module for Certificate Course in Capitaline Database

Modules: UNIT-1

- Introduction to Capitaline Database
- History and Top Management of Companies
- Understanding Financial Information of Companies
- Studying Disclosures of Companies.
- Historical Data Comparison
- Data related to interim results and shares

#### UNIT -11

- Practical knowledge of Capitaline Database
- Workshop by Capitaline team
- Company module
- Industry module
  - House module
- Peer set module
- Screener

#### Learning Outcome

- Proficiency in Capitaline database
- Competence in understanding financial structure of companies
- Accurate Data comparison of companies
- Financial Reporting Skills
- Understanding of disclosures, bulletins and notices
- Analyzing share price data of companies
- Understanding balance sheets investments and profit and loss aspects
- Exploring R&D of companies
- Practical Hands-on Experience

Dr. Rahul Khanna (Offg. Principal) Mukand Lal National College Yamuna Nagar

# Notice and Syllabus Academic Years 2017-18, 2018-19, 2019-20, 2020-21

Language Lab Course

Language Lab-Level 1

|                         | <u>Particulars</u>                                                                                                    | <u>Method</u>                                                             |
|-------------------------|----------------------------------------------------------------------------------------------------|---------------------------------------------------------------------------|
| 1 <sup>st</sup><br>Part | Introduction to Personality & working towards<br>developing it                                                                                                    |                                                                           |
|                         | Basics of Personality                                                                                                    | Theory Class                                                              |
|                         | Analyzing Strength and Weakness(SW)                                                                                                    | One on One session                                                        |
|                         | Personality Development                                                                                                    | Video Class                                                               |
|                         | Increasing Vocabulary                                                                                                    | Practical Class                                                           |
|                         | Body Language                                                                                                    | Practical Class                                                           |
|                         | Preparation of Self Introduction                                                                                                    | Practical Class                                                           |
|                         | NING OUTCOME<br>Enhanced self-awareness and confidence<br>Improved communication and stronger relationships<br>Better emotional intelligence and empathy<br>Positive outlook and resilience<br>Goal-oriented mindset and direction in life<br>Adaptability in various situations<br>Continuous personal and professional growth.<br>Strong ethical foundation and trustworthiness<br>Empowerment to make decisions and advocate for oneself |                                                                           |
| 2 <sup>nd</sup><br>Part | <u>Techniques in Personality development Stage- I</u>                                                                                                    |                                                                           |
|                         | <ul> <li>Communication Skills</li> <li>Listening-I</li> <li>Communication Barriers-I</li> <li>Overcoming these Barriers-I</li> </ul>                                                                                                    | Practical Class, Group<br>Discussion, Impromptu, Just a<br>minute session |
|                         | • Building Self – Esteem and Self – Confidence                                                                                                    | Theory cum Practical Sessions                                             |
|                         | • Working on attitudes.i.e. aggressive, assertive and submissive.                                                                                                    | Questionnaires, Role Play,<br>Games                                       |
| • Dei                   | RNING OUTCOME<br>nonstrate improved communication skills, both verbal and r<br>actice active listening and show empathy towards others in c                                                                                                    |                                                                           |

- Identify common communication barriers and strategies to overcome them effectively.
- Develop a stronger sense of self-esteem and self-confidence.

• Differentiate between aggressive, assertive, and submissive attitudes and adopt appropriate behavior in various situations.

| 3 <sup>rd</sup><br>Part  | English-I                                                                                                    |                                                     |
|--------------------------|----------------------------------------------------------------------------------------------------|-----------------------------------------------------|
| rait                     | Sentence Structures and Transformation- Present Simple;<br>Present Continuous, Present Continuous ;Present Perfect<br>Continuous, Present Perfect, Past Simple, Action Verbs<br>,State Verbs                                                                                                    | Lecture & Questionnaires                            |
|                          | One-word substitutes, Simple Idioms &<br>Proverbs,Vocabulary building; Word Search, Sentence<br>Correction/Editing, Frame grammatically correct<br>sentences in English                                                                                                    | Lecture, Games/Activities,<br>Videos,Questionnaires |
| LEAR                     | NING OUTCOMES                                                                                                    |                                                     |
| • • • • • •              | present perfect continuous, present perfect, and past simple<br>Differentiate between action verbs and state verbs.<br>Employ one-word substitutes effectively.<br>Understand and use simple idioms and proverbs.<br>Enhance vocabulary and word search skills.<br>Improve sentence correction and editing abilities.<br>Frame grammatically correct sentences in English. | le.                                                 |
|                          |                                                                                                    |                                                     |
| 4 <sup>rth</sup><br>Part | <b>Techniques in Personality development</b>                                                                                                    |                                                     |
| <u> </u>                 | <ul> <li>Voice Modulation; Body Language; Self -<br/>confidence; Self Esteem.</li> <li>Habits; Will-Power</li> </ul>                                                                                                    | Videos cum discussion                               |
|                          | <u>Time Management</u> <ul> <li>Concept</li> <li>Importance &amp; Need</li> <li>Steps Towards better time management</li> </ul>                                                                                                    | Time Management Games cum<br>discussion             |
|                          |                                                                                                    |                                                     |
| LEAR                     | NING OUTCOME                                                                                                    |                                                     |
| • Utili<br>• Enha        | nstrate improved voice modulation for effective communicat<br>ze body language to convey messages confidently and assert<br>ance self-confidence and belief in their abilities.                                                                                                    |                                                     |

- Develop a positive self-esteem, recognizing their self-worth.
- Understand the role of habits and willpower in shaping behavior.
- Apply effective time management concepts in their daily lives.

|                                                                                                | gnize the importance and benefits of efficient time managem<br>ement steps for better time management, including planning                                                                                                    |                                                                |
|------------------------------------------------------------------------------------------------|----------------------------------------------------------------------------------------------------|----------------------------------------------------------------|
| 5 <sup>th</sup><br>Part                                                                        | Projecting A Positive Social Image                                                                                                    |                                                                |
|                                                                                                | Definition & Importance of Social Image                                                                                                    |                                                                |
|                                                                                                | Looking Great and Attractive                                                                                                    | Theory Cum Practical Sessions,<br>Video On Social image, Group |
|                                                                                                | Face Expressions                                                                                                    | Discussion                                                     |
|                                                                                                | Positive Thinking/Vibes                                                                                                    |                                                                |
| 6 <sup>th</sup><br>Part                                                                        | Student Based Discussion Or Activity                                                                                                    |                                                                |
| <ul> <li>Ut</li> <li>En</li> <li>De</li> <li>Un</li> <li>Ap</li> <li>Re</li> <li>Im</li> </ul> | <b>NING OUTCOME</b><br>lize body language to convey messages confidently and asser-<br>hance self-confidence and belief in their abilities.<br>velop a positive self-esteem, recognizing their self-worth.<br>derstand the role of habits and willpower in shaping behavior<br>ply effective time management concepts in their daily lives.<br>cognize the importance and benefits of efficient time manage<br>plement steps for better time management, including plannin<br>ting. | or.<br>gement.                                                 |

### Language Lab-Level 2

|                                                                                                    | Particulars                                                                                                    | Method                                                                                                    |
|----------------------------------------------------------------------------------------------------|----------------------------------------------------------------------------------------------------|----------------------------------------------------------------------------------------------------|
| 1 <sup>st</sup><br>Part                                                                                                    | Communication Skills                                                                                                    |                                                                                                    |
|                                                                                                    | Features of Effective Communication                                                                                                    | Lecture                                                                                                    |
|                                                                                                    | Reviewing Strength and Weakness(SW)                                                                                                    | One on One session                                                                                                    |
|                                                                                                    | Writing Skills(Emails,Queries,Complaints)                                                                                                    | Practical Class                                                                                                    |
|                                                                                                    | Increasing Vocabulary                                                                                                    | Practical Class                                                                                                    |
|                                                                                                    | Non-Verbal Communication                                                                                                    | Practical Class                                                                                                    |
|                                                                                                    | Self-Introduction Methods                                                                                                    | Practical Class                                                                                                    |
|                                                                                                    | Tongue Twisters                                                                                                    |                                                                                                    |
| <ul> <li>Cond</li> <li>Demo</li> <li>Exhib</li> <li>Expan</li> <li>Unde</li> </ul>                                            | <b>WING OUTCOME</b><br>uct a thorough SW analysis, identifying personal strengths an<br>onstrate proficiency in recognizing and applying features of e<br>bit improved writing skills, especially in composing emails, qu<br>nd their vocabulary and use a broader range of words in com<br>rstand the significance of non-verbal cues in interpersonal in                                                                                                    | ffective communication.<br>leries, and complaints.<br>munication.                                                                                                    |
| <ul> <li>Cond</li> <li>Demo</li> <li>Exhib</li> <li>Expan</li> <li>Unde</li> <li>Devel</li> <li>Maste</li> </ul>              | uct a thorough SW analysis, identifying personal strengths an<br>onstrate proficiency in recognizing and applying features of e<br>bit improved writing skills, especially in composing emails, qu<br>nd their vocabulary and use a broader range of words in com<br>rstand the significance of non-verbal cues in interpersonal in<br>lop various self-introduction methods for different contexts.<br>er tongue twisters, enhancing their speech fluency and articu                                                                                                    | ffective communication.<br>eries, and complaints.<br>munication.<br>teractions.                                                                                                |
| <ul> <li>Cond</li> <li>Demo</li> <li>Exhib</li> <li>Expan</li> <li>Unde</li> <li>Devel</li> </ul>                             | uct a thorough SW analysis, identifying personal strengths an<br>onstrate proficiency in recognizing and applying features of e<br>bit improved writing skills, especially in composing emails, qu<br>nd their vocabulary and use a broader range of words in com<br>rstand the significance of non-verbal cues in interpersonal in<br>lop various self-introduction methods for different contexts.                                                                                                    | ffective communication.<br>eries, and complaints.<br>munication.<br>teractions.                                                                                                |
| <ul> <li>Cond</li> <li>Demo</li> <li>Exhib</li> <li>Expan</li> <li>Unde</li> <li>Devel</li> <li>Maste</li> <li>2nd</li> </ul> | uct a thorough SW analysis, identifying personal strengths an<br>onstrate proficiency in recognizing and applying features of e<br>bit improved writing skills, especially in composing emails, qu<br>nd their vocabulary and use a broader range of words in com<br>rstand the significance of non-verbal cues in interpersonal in<br>lop various self-introduction methods for different contexts.<br>er tongue twisters, enhancing their speech fluency and articu                                                                                                    | ffective communication.<br>eries, and complaints.<br>munication.<br>teractions.                                                                                                |
| <ul> <li>Cond</li> <li>Demo</li> <li>Exhib</li> <li>Expan</li> <li>Unde</li> <li>Devel</li> <li>Maste</li> <li>2nd</li> </ul> | uct a thorough SW analysis, identifying personal strengths an<br>onstrate proficiency in recognizing and applying features of e<br>bit improved writing skills, especially in composing emails, qu<br>nd their vocabulary and use a broader range of words in com<br>rstand the significance of non-verbal cues in interpersonal in<br>lop various self-introduction methods for different contexts.<br>er tongue twisters, enhancing their speech fluency and articu<br>Techniques in Personality development Stage- I<br>Group Communication<br>Listening-II<br>Communication Barriers-II                                                                                       | ffective communication.<br>leries, and complaints.<br>munication.<br>teractions.<br>lation.<br>Practical Class, Group<br>Discussion,                                           |
| <ul> <li>Cond</li> <li>Demo</li> <li>Exhib</li> <li>Expan</li> <li>Unde</li> <li>Devel</li> <li>Maste</li> <li>2nd</li> </ul> | uct a thorough SW analysis, identifying personal strengths an<br>onstrate proficiency in recognizing and applying features of e<br>bit improved writing skills, especially in composing emails, qu<br>nd their vocabulary and use a broader range of words in com<br>rstand the significance of non-verbal cues in interpersonal in<br>lop various self-introduction methods for different contexts.<br>er tongue twisters, enhancing their speech fluency and articu<br><b>Techniques in Personality development Stage- I</b><br>• Group Communication<br>• Listening-II<br>• Overcoming these Barriers-II<br>• Reading Skills<br>• Observation of accent and pronunciation of a | ffective communication.<br>leries, and complaints.<br>munication.<br>teractions.<br>lation.<br>Practical Class, Group<br>Discussion,<br>Impromptu,Audios<br>Practical Sessions |

**LEARNING OUTCOME** 

Demonstrate effective group communication skills, including active listening and participation.
Identify and overcome advanced communication barriers in various contexts.

• Develop strong reading skills, understanding and interpreting texts effectively.

- Observe and analyze accents and pronunciations to improve their own language skills.
- Manage and reduce nervousness when speaking or presenting in public.
- Set clear and achievable goals for personal and academic growth.

• Engage in productive back-to-back discussions, fostering critical thinking and collaborative communication.

| 3 <sup>rd</sup> | English-II                                                                                                    |                                                         |
|-----------------|----------------------------------------------------------------------------------------------------|---------------------------------------------------------|
| Part            |                                                                                                    |                                                         |
|                 | • Invitation ;Making Request ;Expressing Gratitude ;<br>Complimenting and Congratulating; Asking for<br>Information Seeking Permission Complaining and<br>Expressing Regret                                                                                                    | Lecture & Practical<br>Class/audios-vidoes              |
|                 | <ul> <li>Word Replacement, More Idioms &amp; Proverbs,<br/>Vocabulary building; Word Search,<br/>Sentence,Crosswords,Puzzles</li> </ul>                                                                                                    | Lecture, Games/Activities,<br>Videos,<br>Questionnaires |
|                 | Synonyms And Antonyms                                                                                                    | Class                                                   |
| <u>Comm</u>     | ING OUTCOME<br>Inication Skills:<br>Compose invitations effectively.<br>Make requests politely and appropriately.<br>Express gratitude sincerely.<br>Compliment and congratulate others with genuine appreciati<br>Seek information in a clear and concise manner.<br>Request permission respectfully.<br>Handle complaints and express regret diplomatically.<br>Ige Proficiency:<br>Demonstrate word replacement skills for varied and precise<br>Apply a wider range of idioms and proverbs in communicatio<br>Enhance vocabulary through word search, sentence completi<br>Identify and use synonyms and antonyms accurately for better<br>Real Life Situation Conversations | language usage.<br>on.<br>on, crosswords, and puzzles.  |
|                 | <ul> <li>Travelling,</li> <li>Telephonic Communication,</li> <li>At College canteen,</li> <li>Meeting Friends etc.</li> </ul>                                                                                                    | Videos cum<br>discussion/Activity/Role<br>Play          |
|                 | <ul> <li>Handling Customer Care Calls</li> <li>Booking Room in a Hotel</li> <li>Travel Agencies</li> </ul>                                                                                                    | Role Play/Activities                                    |

|                         | Asking Queries to Teachers                                                                                                    |                              |
|-------------------------|----------------------------------------------------------------------------------------------------|------------------------------|
|                         | RNING OUTCOME<br>Cffectively communicate while traveling, making inquiries and se                                                      | eeking directions            |
| •                       | Conduct professional telephonic conversations.<br>nteract confidently at the college, outside circle and during socia                  | 2                            |
| •                       | landle customer care calls with empathy and problem-solving s                                                                          | kills.                       |
|                         | Successfully book hotel rooms and engage with travel agencies for<br>Articulately ask queries to teachers for better understanding and |                              |
| 5 <sup>th</sup><br>Part | Personality Development-II                                                                                                    |                              |
|                         | Descriptive Sessions                                                                                                    | Practical Sessions, Videos,  |
|                         | Marketing Practices                                                                                                    | Group Discussion, Activities |
|                         | General Speaking Strategies                                                                                                    |                              |
|                         | Facing Interviews-I                                                                                                    |                              |
|                         | Abstract Group Discussions                                                                                                    |                              |
|                         | Note Taking Practices                                                                                                    |                              |
| 6 <sup>th</sup><br>Part | Student Based Discussion Or Activity                                                                                                   |                              |
|                         | NING OUTCOME:                                                                                                    |                              |
|                         | <i>Master descriptive language for vivid expression.</i><br>Inderstand marketing concepts and present strategies effectivel            | V.                           |
|                         | Apply speaking strategies for different contexts.                                                                                      | ,<br>,                       |
|                         | Gain confidence in facing interviews and articulating responses.                                                                       |                              |
|                         | Ingage in abstract group discussions with critical thinking skills.                                                                    |                              |
|                         | Develop efficient note-taking techniques for effective study.                                                                          |                              |
| •                       | Collaborate and communicate effectively in student-based discus                                                                        | ssions or activities         |

#### Language Lab-Level 3

|                                                 | <u>Particulars</u>                                                                                                    | Method                                                           |
|-------------------------------------------------|----------------------------------------------------------------------------------------------------|------------------------------------------------------------------|
| 1 <sup>st</sup> Part                            | Communication Skills                                                                                                    |                                                                  |
|                                                 | Working on Neutralizing the accent                                                                                                    | Practical Class                                                  |
|                                                 | Interpersonal Skills                                                                                                    | One on One session                                               |
|                                                 | Writing Skills (Emails, Queries, Complaints)                                                                                                    | Practical Class                                                  |
|                                                 | Increasing Vocabulary                                                                                                    | Practical Class                                                  |
|                                                 | Focus on voice modulation                                                                                                    | Practical Class                                                  |
|                                                 | Initiating a Conversation                                                                                                    | Practical Class                                                  |
| EARNI                                           | NG OUTCOME                                                                                                    |                                                                  |
| • N                                             | xpand vocabulary for more varied and precise language usa<br>laster voice modulation techniques for engaging and impact<br>onfidently initiate conversations in different situations and<br><u>Techniques in Personality development Stage- I</u> | ful communication.                                               |
|                                                 | <ul> <li>Group Communication</li> <li>Listening-II</li> <li>Communication Barriers-II</li> <li>Overcoming these Barriers-II</li> </ul>                                                                                                    | Practical Class, Group Discussion<br>Impromptu, Audios           |
|                                                 | <ul> <li>Reading Skills</li> <li>Observation of accent and pronunciation of a given text</li> </ul>                                                                                                    | Practical Sessions<br>Videos/Audios                              |
|                                                 | <ul><li>Killing Nervousness</li><li>Goal Setting</li></ul>                                                                                                    | Role Play, Games, Discussions<br>Lecture                         |
|                                                 | Back to Back Discussions                                                                                                    | Activity                                                         |
| <ul><li>Exce</li><li>Dem</li><li>Enha</li></ul> | <b>NG OUTCOME</b><br>In group communication, fostering effective collaboration a<br>constrate advanced listening skills, understanding and empa<br>ance reading skills, comprehending and analysing texts more                                    | and exchange of ideas.<br>thizing with others.<br>e effectively. |

- Observe and improve accent and pronunciation for clearer and more confident speech.
- Manage and overcome nervousness in public speaking or challenging situations.
- Set clear and achievable goals for personal and professional development.
- Engage in productive back-to-back discussions, refining critical thinking & communication abilities.

| 3 <sup>rd</sup> Part | English-II                                                                                                    |                                                      |
|----------------------|----------------------------------------------------------------------------------------------------|------------------------------------------------------|
|                      | Invitation ;Making Request ;Expressing Gratitude ;<br>Complimenting and Congratulating; Asking for<br>Information Seeking Permission Complaining and<br>Expressing Regret                      | Lecture & Practical Class                            |
|                      | Word Replacement, More Idioms & Proverbs, Vocabulary<br>building; Word Search, Sentence,Crosswords,Puzzles                                                                                     | Lecture, Games/Activities, Videos,<br>Questionnaires |
| <b>LEARNI</b>        | NG OUTCOME                                                                                                    |                                                      |
| p<br>∙ Ii            | ffectively communicate invitations, requests, gratitude, com<br>ermissions, complaints, and regrets.<br>mprove language proficiency through word replacement, idi<br>nd word-based activities. |                                                      |

|                       | <u>Particulars</u>                                                                                                    | Method                                                 |
|-----------------------|----------------------------------------------------------------------------------------------------|--------------------------------------------------------|
| 4 <sup>rth</sup> PART | Interview Skills                                                                                                    | Practical Session/ questionnaires/<br>Mock Preparation |
|                       | <ul> <li>Overview of session</li> <li>Interview Preparation</li> <li>What preparations should you make?</li> <li>The application template</li> <li>A winning first impression</li> <li>Grooming</li> <li>Going after the job</li> <li>Verbal Aptitude</li> <li>Resume Designing</li> <li>The Interview</li> <li>Dos and Don'ts for the interview</li> <li>The interviewer's questions</li> <li>The candidate's questions</li> </ul> |                                                        |
| • Cre<br>• Imp        | <b>OUTCOME</b><br>lerstand the interview process and make necessa<br>ate an effective application template and make a s<br>prove grooming and communication skills for a pr<br>sue job opportunities actively and handle intervie                                                                                                    | strong first impression.<br>ofessional appearance.     |

• Design an impactful resume and ask insightful questions during the interview.